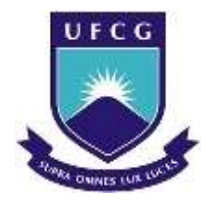

UNIVERSIDADE FEDERAL DE CAMPINA GRANDE CENTRO DE ENGENHARIA ELÉTRICA E INFORMÁTICA UNIDADE ACADÊMICA DE ENGENHARIA ELÉTRICA

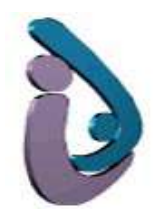

# Uma Contribuição para o Estudo Luminotécnico da UFCG – Campus de Campina Grande: Eficiência Energética e Qualidade da Energia Elétrica

Trabalho de Conclusão de Curso

Aluno: Manoel Leoemi de Matos e Silva Orientador: Prof. Dr. Eurico Bezerra de Souza Filho

Campina Grande

Setembro 2011

# UNIVERSIDADE FEDERAL DE CAMPINA GRANDE CENTRO DE ENGENHARIA ELÉTRICA E INFORMÁTICA UNIDADE ACADÊMICA DE ENGENHARIA ELÉTRICA

# Trabalho de Conclusão de Curso

*Trabalho de Conclusão de Curso apresentado ao Curso de Graduação em Engenharia Elétrica da Universidade Federal de Campina Grande, em cumprimento parcial às exigências para obtenção do Grau de Engenheiro Eletricista.*

Campina Grande

Setembro 2011

# UNIVERSIDADE FEDERAL DE CAMPINA GRANDE CENTRO DE ENGENHARIA ELÉTRICA E INFORMÁTICA UNIDADE ACADÊMICA DE ENGENHARIA ELÉTRICA

# TRABALHO DE CONCLUSÃO DE CURSO

Data da aprovação: \_\_\_/\_\_\_/\_\_\_\_

Manoel Leoemi de Matos e silva

 $\overline{\phantom{a}}$  , and the set of the set of the set of the set of the set of the set of the set of the set of the set of the set of the set of the set of the set of the set of the set of the set of the set of the set of the s

Autor

BANCA EXAMINADORA

Prof. Dr. Eurico Bezerra de Souza Filho

\_\_\_\_\_\_\_\_\_\_\_\_\_\_\_\_\_\_\_\_\_\_\_\_\_\_\_\_\_\_\_\_

Orientador

Professor Convidado

\_\_\_\_\_\_\_\_\_\_\_\_\_\_\_\_\_\_\_\_\_\_\_\_\_\_\_\_\_\_\_\_

Avaliador

Campina Grande

Setembro 2011

#### AGRADECIMENTOS

À minha mãe pelo suporte financeiro com o qual não teria conseguido chegar a este ponto, meu irmão pelo companheirismo e motivação, o considero o meu melhor amigo a pessoa que me conhece melhor.

Aos professores que contribuíram em minha formação acadêmica, principalmente, aos professores Eurico e Benedito que me orientaram na realização desse trabalho.

Aos meus amigos Filipe, Giovanni, Jarson, Kalina, Toninho, Victor, Danilo e Alberto verdadeiros companheiros. Com os quais compartilhei algumas noites em claro, de vários finais de semana de estudo e de incontáveis dias de aulas e provas. Companheiros de alegrias, brincadeiras e de vários momentos felizes os meus maiores incentivadores.

# Índice

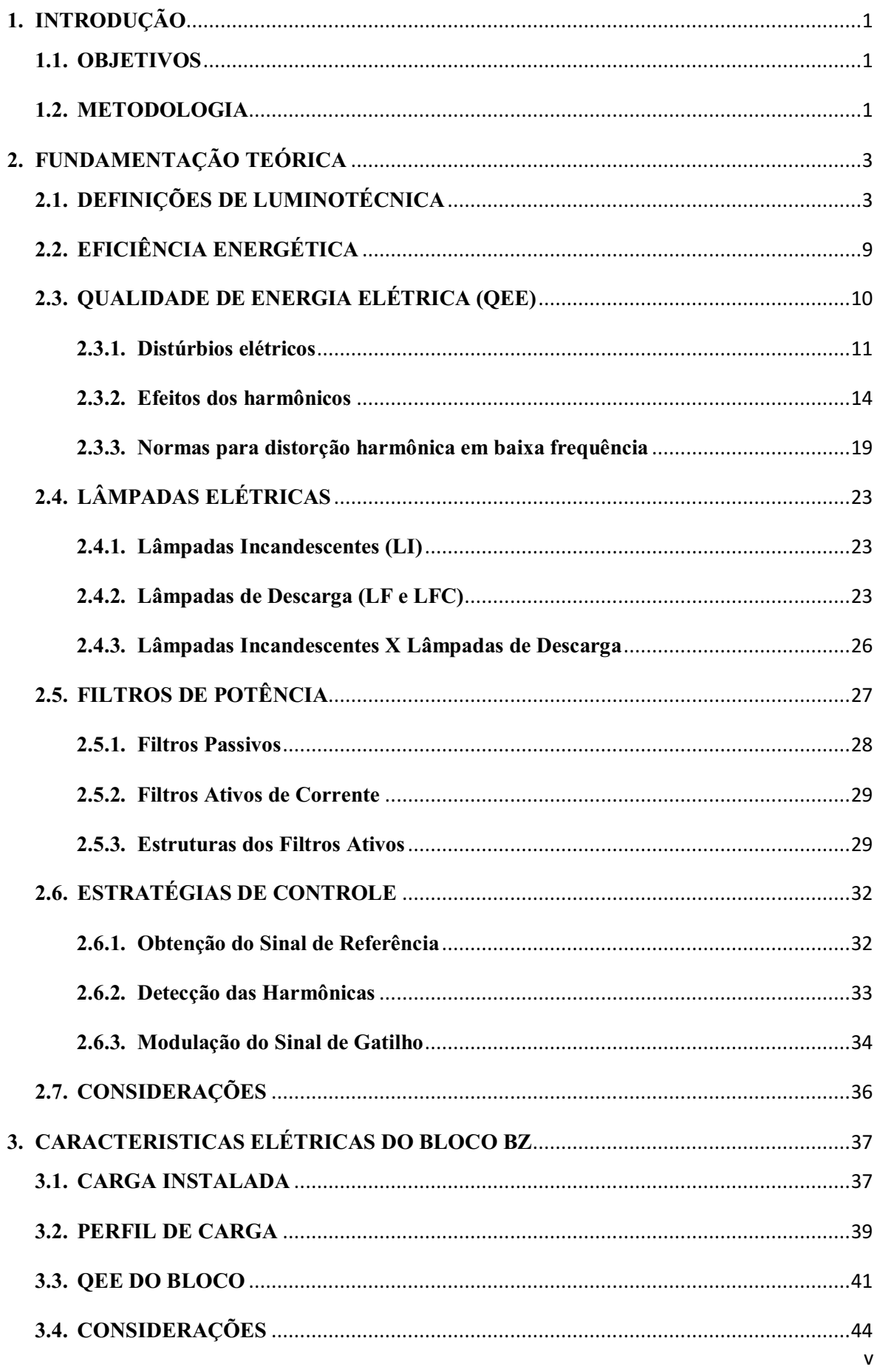

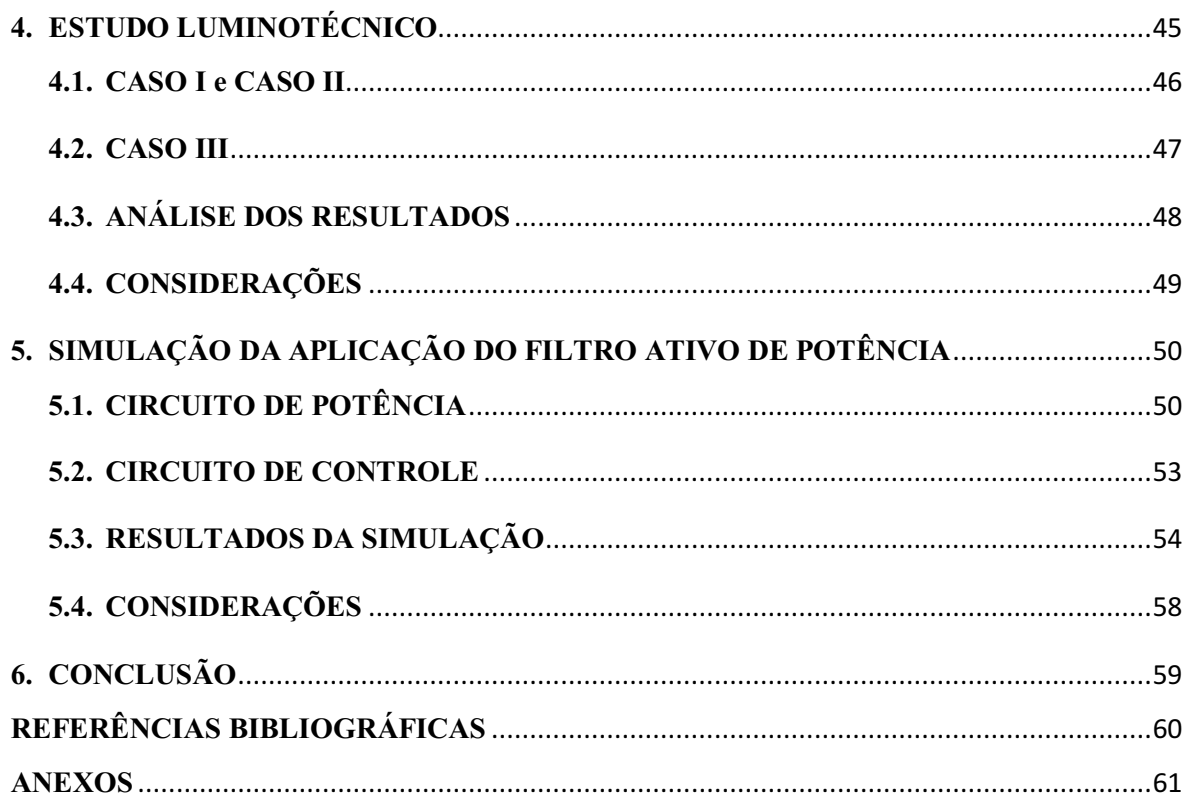

## <span id="page-6-0"></span>1. INTRODUÇÃO

A utilização de lâmpadas mais eficientes energeticamente, exemplos das lâmpadas de descarga com reatores eletrônicos, vem crescendo diariamente, podendo elas substituírem completamente outros sistemas ineficientes energeticamente de iluminação, como as lâmpadas incandescentes.

Como se sabe essas lâmpadas eficientes são vistas como cargas não-lineares pelo sistema elétrico e o seu uso provoca a deterioração das formas de onda da corrente e tensão, alteração do fator de potência e o aumento das perdas nos condutores, para evitar tais desperdícios o estudo da qualidade de energia vem se consolidando nas últimas décadas com intuito de eliminar tais desperdícios.

#### <span id="page-6-1"></span>1.1. OBJETIVOS

Este trabalho tem por objetivo realizar um estudo luminotécnico voltado para ações de eficientização energética nas novas salas de aula da UFCG, sugerindo formas de um melhor aproveitamento da energia elétrica, tendo como base os estudos de eficiência energética em sistemas de iluminação e melhoramento da qualidade de energia.

#### <span id="page-6-2"></span>1.2. METODOLOGIA

Para o estudo luminotécnico proposto por este trabalho foram utilizados dois *softwares* de simulação: O DiaLuz® versão 4.8, este *software* possibilita a simulação em ambiente 3D de vários conjuntos de lâmpadas e luminárias e o PSIM® versão 9.0 para simulação de circuitos de Eletrônica de Potência .

A simulação em ambiente virtual é bastante vantajosa já que não é necessita da instalação dos conjuntos para o estudo proposto, sem duvidas a simulação é forma mais econômica e ágil de obtenção de resultados experimentais, tão válidos quanto os obtidos através de medição direta.

No trabalho são comparadas três situações, a primeira mostra a condição atual de uma sala de aula do Bloco BZ da UFCG depois são realizadas duas simulações que são energeticamente mais eficientes.

No aspecto de qualidade de energia foi instalado no bloco o Analisador de Qualidade e Harmônicos MOD:808 fabricado pela Homis Controle e Instrumentação, as especificações elétricas do aparelho encontra-se no item Anexo do presente trabalho.

O analisador ficou conectado no quadro geral do bloco no período de 27/10/2010 à 3/11/2010, onde foram coletados dados sobre variação e consumo da carga, harmônicos e formas de onda da tensão e corrente utilizados pela carga do bloco BZ.

Com os dados coletados é simulado no PSIM® a carga do bloco BZ, do ponto de vista da entrada da instalação, com isso podemos fazer uma simulação aproximada do comportamento dos parâmetros de Qualidade de Energia após a instalação de um Filtro Ativo de Potência.

# <span id="page-8-0"></span>2. FUNDAMENTAÇÃO TEÓRICA

Para o melhor entendimento do trabalho algumas definições básicas dos temas abordados são descritas neste capítulo, sendo a parte inicial constituída por definições utilizadas em Luminotécnia, Eficiência e Qualidade de Energia.

Além das definições serão abordados os dispositivos que geralmente são empregados para o aumento da eficiência e melhoria da qualidade da energia, neste aspecto serão abordados as Lâmpadas de Descarga e os filtros Ativos de Potência.

#### <span id="page-8-1"></span>2.1. DEFINIÇÕES DE LUMINOTÉCNICA

A luminotécnica é o estudo das formas de utilização da luz artificial para o auxilio das atividades humanas em ambientes internos e ou externos, considerando-se a necessidade de iluminamento de cada atividade desempenhada em tais ambientes. Hoje em dia a qualidade e eficiência energética devem ser levadas em conta nos projetos luminotécnicos.

#### Luz

A luz é uma forma de energia proveniente de uma fonte de radiação em diferentes frequências, sendo que apenas algumas dessas frequências são percebidas pelo olho humano. A faixa de radiação das ondas eletromagnéticas detectadas pelo homem situa-se na faixa de 380 a 780 *nanometros* (Fig.1) [1]e [2].

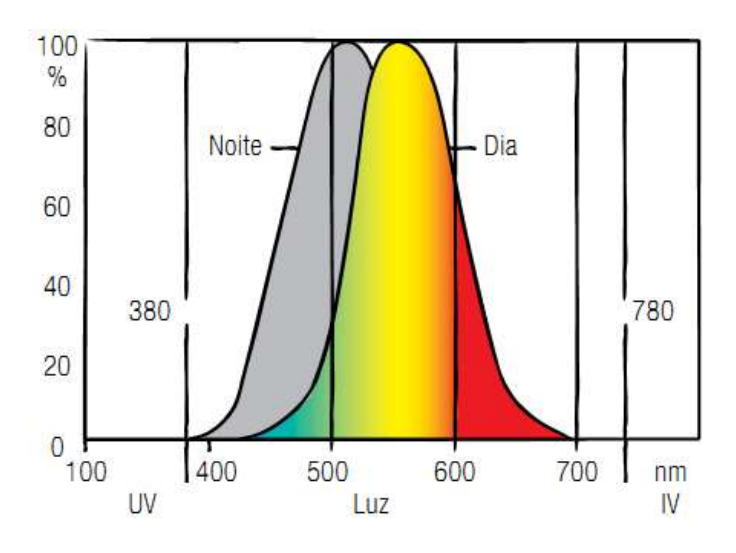

Fig. 1: Curva de sensibilidade do olho humano [3].

O olho humano possui diferentes sensibilidades para a luz. De dia nossa maior percepção se dá para o comprimento de onda de 550 nm, correspondendo às cores amarelo esverdeadas. E de noite, para o de 510 nm, correspondendo às cores verdes azulados [4].

#### Intensidade Luminosa (I)

Intensidade Luminosa é a potência da radiação visível que uma determinada fonte de luz emite numa direção especificada. Matematicamente é a razão entre do fluxo luminoso (φ) que sai da fonte e se propaga no elemento de ângulo sólido (ω) com área de 1 esterradiando<sup>1</sup> (sr) (Fig.2), cujo eixo coincide com a direção considerada para este elemento de ângulo sólido. A sua unidade é medida em candelas  $^{2}$ (cd) [1] e [2].

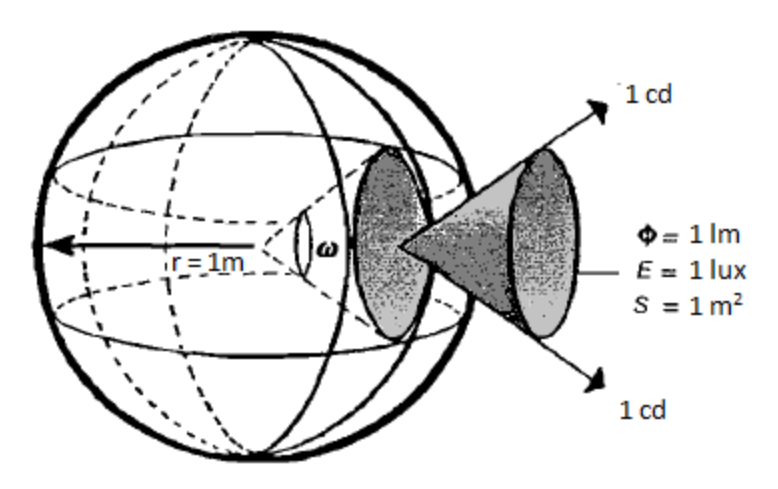

Fig. 2: Elemento de ângulo sólido [4].

A partir dessas definições obtemos que:

$$
I = \frac{\varphi}{\omega}, \quad \text{onde:} \quad \frac{\varphi \to \text{fluxo luminoso}}{\omega \to \text{angulo sólido}} \tag{1}
$$

 $\overline{a}$ 

 $^1$  Área superficial da esfera unitária que mede 1 m<sup>2</sup>.

 $^{2}$  É definida como a intensidade luminosa, na direção perpendicular, de uma superfície plana de área igual a 1/600.000 m<sup>2</sup>, de um corpo negro à temperatura de fusão da platina e sob a pressão de 101.325 N/m<sup>2</sup>[3].

#### Fluxo L**uminoso (φ)**

Fluxo Luminoso é a potência de radiação emitida por uma fonte luminosa em todas as direções do espaço. Sua unidade é o *lúmen* (lm), que é o fluxo luminoso emitido no interior de um sólido que se propaga através de um ângulo sólido de 1 st por uma fonte puntiforme de intensidade invariável e igual a 1 cd, em todas as direções [4].

Uma fonte luminosa no interior de uma esfera de 1 metro de raio emitirá uniformemente 12,56 *lumens*, considerando toda sua superfície, para uma esfera onde a intensidade de 1 cd é obtida em um raio de direção qualquer.

#### Eficiência Luminosa (**η**)

A relação entre o fluxo luminoso emitido por uma fonte luminosa e a potência em watts consumida por esta é a Eficiência Luminosa. Deve-se ressaltar que a eficiência luminosa de uma fonte pode ser influenciada pelo tipo de vidro difusor da luminária [...] [1]. Pode ser calculada mediante o emprego da expressão 2.

$$
\eta = \frac{\varphi}{P_c} \tag{2}
$$

#### Iluminância (E)

Iluminância é a relação entre o fluxo luminoso sobre a superfície sobre a qual este incide. O Inmetro denomina essa grandeza de iluminamento.

$$
E = \frac{\varphi}{S}, onde: S \land a superf (i.e. iluminada. \tag{3}
$$

A unidade de Iluminância é o *lux*  (lx), definido como a Iluminância de uma superfície de 1 m<sup>2</sup> recebendo de uma fonte puntiforme, na direção normal, um fluxo luminoso de 1 lúmen uniformemente distribuído [2].

Em [5] são estabelecidos os valores de iluminância médias mínimas em serviço para iluminação artificial em interiores, onde se realizam atividades de comércio, indústria, ensino e outros. Como o objeto de estudo desse trabalho é um instituição de ensino, é

interessante a construção da Tabela 1 onde são apresentados os valores de iluminância para as suas diversas áreas.

| <b>Ambiente</b> |                     | Iluminâncias (lux) |       |               |  |
|-----------------|---------------------|--------------------|-------|---------------|--|
|                 |                     | <b>Mínima</b>      | Média | <b>Máxima</b> |  |
|                 |                     |                    |       |               |  |
| Salas:          | Aula                | 200                | 300   | 500           |  |
|                 | <b>Desenho</b>      | 300                | 500   | 750           |  |
|                 | <b>Reuniões</b>     | 150                | 200   | 300           |  |
|                 | <b>Quadro Negro</b> | 300                | 500   | 750           |  |
|                 |                     |                    |       |               |  |
| Laboratórios:   | Geral               | 150                | 200   | 300           |  |
|                 | Local               | 300                | 500   | 750           |  |
|                 |                     |                    |       |               |  |
| Auditórios:     | Platéia             | 150                | 200   | 300           |  |
|                 | <b>Tribuna</b>      | 300                | 500   | 750           |  |

**Tabela 1: Iluminâncias para cada tipo de ambiente.**

O uso específico dos valores de iluminância da Tabela 1 é determinado por três fatores de acordo com a Tabela 2. O procedimento para escolher o fator para iluminância é feito determinando o valor de cada característica, depois se soma destes valores considerando os sinais, feito isso a iluminância mínima corresponde aos valores -2 e -3, a média aos valores entre 1 e 1, por fim a máxima aos valores 2 e 3.

**Tabela 2: Fatores determinantes das Iluminâncias.**

| Características da tarefa         | Peso               |              |                           |  |  |  |
|-----------------------------------|--------------------|--------------|---------------------------|--|--|--|
| e do observador                   | $-1$               |              | $+1$                      |  |  |  |
| <b>Idade</b>                      | Inferior a 40 anos | 40 a 55 anos | <b>Superior a 55 anos</b> |  |  |  |
| Velocidade e Precisão             | Sem Importância    | Importante   | Crítica                   |  |  |  |
| Refletância do fundo da<br>tarefa | Superior a 70%     | 30 a 70%     | Inferior a 30%            |  |  |  |

#### Luminância (L)

Luminância é a relação entre a intensidade luminosa emitida por uma superfície qualquer numa dada direção. Seu valor é obtido dividindo-se a intensidade luminosa da superfície pela sua área aparente [1] e [2] (Fig.3). Sendo α o ângulo entre a superfície iluminada e a vertical.

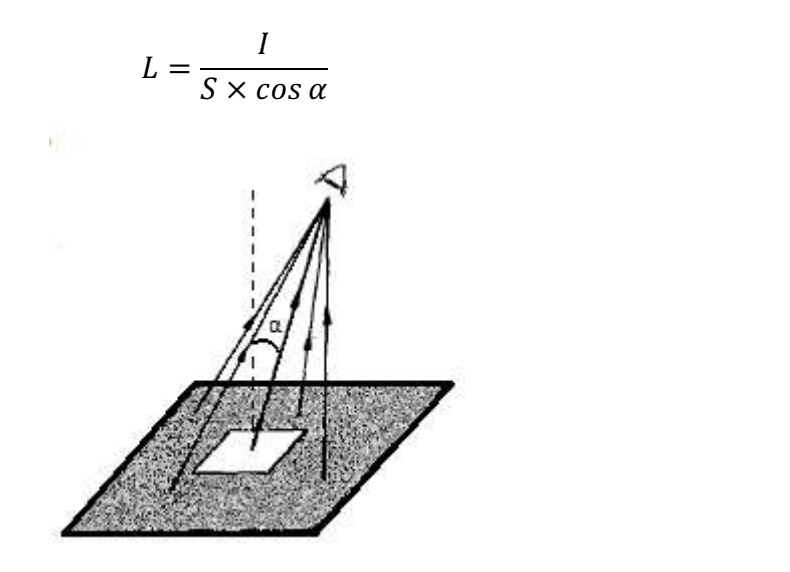

Fig. 3: Superfície Iluminada [2].

Outra abordagem é considerar um observador que olha para uma superfície iluminada, têm uma sensação maior ou menor de claridade, a qual é detectada pelo olho humano, a medida desta sensação definese como luminância [...]. O limiar da percepção visual é igual a  $10^{-5}$   $cd/\frac{m^2}{2}$  [2].

#### **Ofuscamento**

Ofuscamento é o fenômeno produzido por excesso de iluminação de uma fonte de luz.

O ofuscamento oferece ao espectador uma sensação de desconforto visual quando este permanece no recinto iluminado durante um certo intervalo de temo. O ofuscamento direto provocado pela luminância excessiva de uma determinada fonte de luz pode ser reduzido ou eliminado através do emprego de vidros difusores ou opacos [1].

#### Refletância

Refletância é a relação entre o fluxo luminoso refletido por uma dada superfície e o fluxo luminoso incidente sobre a mesma [1].

 $(4)$ 

#### Emitância

Emitância é a quantidade de fluxo luminoso emitido por uma fonte superficial por unidade de área. Sua unidade é expressa em lúmen/m $2$  [1].

#### Curva de Distribuição Luminosa

Curva de Distribuição Luminosa é a maneira pela qual os fabricantes de luminárias representam a distribuição da intensidade luminosa nas diferentes direções (Fig.4).

Trata-se de um diagrama polar, em que a luminária é reduzida a um ponto no centro do diagrama, onde as intensidades luminosas, em função do ângulo formado com os planos horizontais e longitudinais, são medidas e registradas [4].

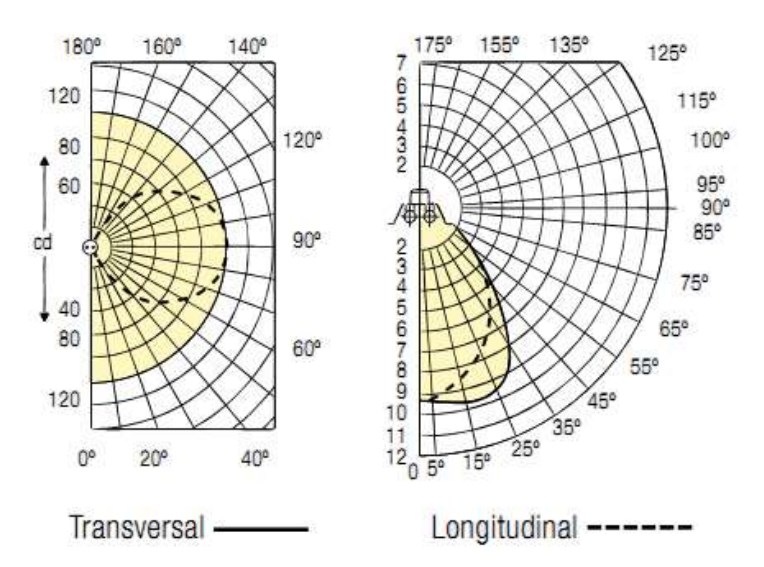

Fig. 4: Ilustração de uma Curva de Distribuição [3].

#### Índice de Reprodução de Cores (IRC)

Índice de Reprodução de Cores é a medida de correspondência entre a cor real de um objeto e sua aparência diante de uma determinada fonte de luz.

A luz artificial, como regra, deve permitir ao olho humano perceber as cores corretamente, ou mais próximo possível da luz natural do dia (luz do Sol). Quanto menor o índice, mais deficiente é a reprodução de cores [6].

#### Temperatura de cor

Temperatura de cor é a grandeza que expressa aparência de cor da luz, sendo sua unidade o Kelvin (K).

Quanto mais alta a temperatura de cor, mais branca é a cor da luz. A "luz quente" é a que tem a aparência mais amarelada e temperatura de cor baixa, 300k ao menos. A "luz fria", ao contrário, tem aparência azul-violeta, com temperatura elevada, 6000K ou mais. A "luz branca natural" é aquela emitida pelo sol em céu aberto ao meiodia, cuja temperatura de cor é 5800K [6].

#### <span id="page-14-0"></span>2.2. EFICIÊNCIA ENERGÉTICA

1

Através da leitura da bibliografia deste trabalho não encontrei uma definição direta sobre eficiência energética, entretanto muito foi escrito sobre o uso eficiente da eletricidade e formas de evitar seu desperdício, através destes temas pude concluir que:

"Eficiência energética consiste no uso racional e necessário da energia seja ela proveniente das suas diversas fontes, sempre tendo como precaução evitar o seu desperdício".

Com relação à energia elétrica, esta deve ser considerada uma forma nobre de energia, ou seja, ela pode ser convertida nas mais diversas outras formas de energia, por exemplo: energia elétrica em térmica, elétrica em luminosa e assim por diante. Não devendo a mesma ser utilizada em ocasiões onde haja fontes energéticas alternativas que possam substituí-la.

Às vezes para o consumidor a energia elétrica parece ser um recurso sempre disponível e inesgotável, mas ele não o é, já que sempre a necessidade da criação de instalações de conversão, como as usinas hidroelétricas, e estas instalações demandam recursos humanos e insumos para sua construção, manutenção e funcionamento.

O Brasil possui desde 2001 a Lei 10.295 que dispõe sobre a política nacional de conservação e uso racional da energia e que criou o CGIEE<sup>3</sup> responsável pela regulamentação do setor. No entanto muito ainda falta ser feito no que se refere à

 $3$  Comitê Gestor de Indicadores e Níveis de Eficiência Energética, compostos por representantes do MME, MCT, ANEEL e ANP.

regulamentação dos equipamentos eletroeletrônicos, principalmente no que diz respeitos as itens de iluminação.

Na falta de uma regulamentação abrangente nacional para tais equipamentos o bom senso recomenda a utilização de normas internacionais como parâmetros para avaliação de tais produtos. A seção 2.9 deste trabalho aborda a norma 61000-3-2 elaborada pelo IEC<sup>4</sup> e as recomendações sugeridas pelo IEEE<sup>5</sup>.

#### <span id="page-15-0"></span>2.3. QUALIDADE DE ENERGIA ELÉTRICA (QEE)

A QEE pode ser definida como a medida de quão bem a energia elétrica pode ser utilizada pelos consumidores. Incluemse neste âmbito as características de continuidade de suprimento e conformidade com certos parâmetros para que haja uma operação segura das cargas instaladas na rede, bem como do sistema que as supre. Entre esses parâmetros destacam-se [7]:

- As Distorções Harmônicas;
- Flutuações de Tensão;
- Variação da tensão;
- Variações de tensão de curta duração;
- Desequilíbrios de sistemas trifásicos;
- Transitórios Rápidos.

 $\ddot{\phantom{a}}$ 

Atualmente com o crescente aumento do número das cargas não lineares utilizadas e o aumento da sua sensibilidade aos distúrbios elétricos, devido principalmente ao aumento da complexidade das funções que essas cargas devem desempenhar, a avaliação e controle da qualidade da energia adquiriram grande destaque no setor elétrico.

Um dos problemas que hoje se apresenta em termos de eficiência energética e QEE é que várias medidas de conservação, tais como: controle de luminosidades, utilização LFs e LFCs e etc, podem aumentar interferir na qualidade do sistema elétrico, de forma a aumentar as perdas e até causarem danos e prejuízos [8].

<sup>4</sup> *Internacional Electrotechinical Commission,* responsável pela padronização internacional de tecnologias elétricas e eletrônicas.

<sup>5</sup> *Institute of Electrical and Electronics Engineers*, ONG responsável pela padronizadora de dispositivos e tecnologias eletroeletrônicas.

Toda a teoria que segue neste trabalho tem o intuito de melhorar a compreensão das implicações da conservação da energia elétrica sobre a QEE, salientando que estes temas estão relacionadas com o estudo luminotécnico proposto no trabalho.

#### <span id="page-16-0"></span>2.3.1.Distúrbios elétricos

Os distúrbios elétricos podem ser caracterizados de diversas maneiras: em função da duração dos eventos, da faixa de frequência, dos efeitos causados ou de acordo com o impacto causado [7].

Para que o trabalho não se torne uma leitura extensa serão citados apenas os distúrbios que se caracterizam por sua frequência, dividindo-se então em três:

- a) Distúrbios de baixa-frequência ( $\leq 60$  Hz)
	- Colapso de tensão;
	- Oscilação eletromecânica;
	- Cintilação;
	- Ressonância sub-síncrona.
- b) Distúrbios de média-frequência (60 Hz 9 kHz)
	- · Distorção harmônica e inter-harmônica:
	- Interferência telefônica;
	- Ressonâncias paralelas entre transformadores, cargas e compensadores.
- c) Distúrbios de alta-frequência (9 kHz 30 MHz)
	- Chaveamentos rápidos de disjuntores e conversores eletrônicos;
	- Descargas eletrostáticas e surtos de tensão;
	- Interferências eletromagnéticas conduzidas e irradiadas.

Os distúrbios considerados neste trabalho são as distorções harmônicas, ruídos, recortes de comutação e cintilação luminosa. Os três primeiros relacionam-se com as lâmpadas de descarga, tais distúrbios têm origem nos dispositivos de chaveamento que elas possuem a cintilação luminosa por sua vez ocorre em todos os dispositivos de iluminação, tal fato se deve a problemas no sistema de distribuição onde o dispositivo de iluminação encontra-se inserido. Abaixo os temas são definidos.

#### Distorção Harmônica

Distorção Harmônica é a combinação da tensão (ou corrente) fundamental com componentes de frequência múltipla inteira. Normalmente é causada por dispositivos nãolineares de conversão com espectro harmônico característico [7]. No caso das lâmpadas florescentes devem-se a utilização dos *starters* e reatores.

Na Figura 5 o traço superior é a forma de onda da corrente de um retificador monofásico com filtro capacitivo, o traço intermediário é a forma de onda da tensão de alimentação distorcida do mesmo e abaixo a curva da potência instantânea da carga.

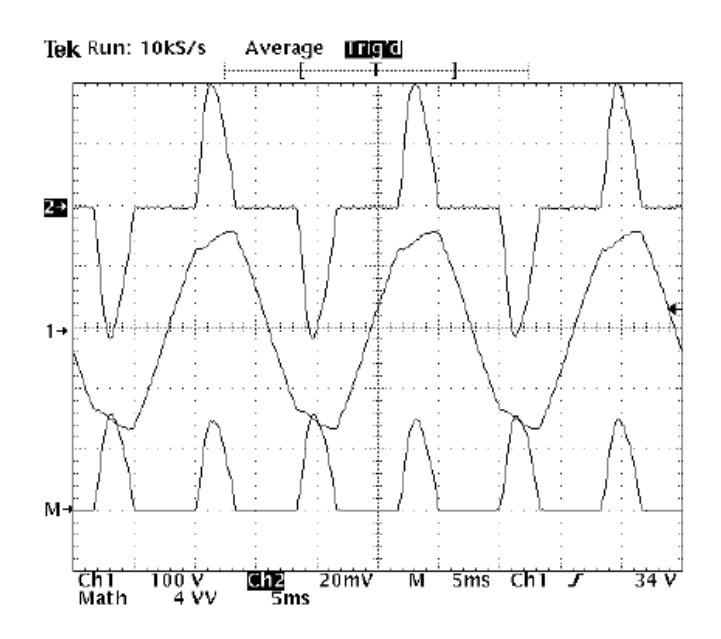

Fig. 5: Distorção Harmônica [7].

Este distúrbio tem maior significado neste trabalho, devido ao fato que a maioria dos itens sugeridos para eficientização dos sistemas de energia do bloco BZ são responsáveis pela geração dos mesmos.

#### Cintilação Luminosa<sup>6</sup>

1

Cintilação Luminosa é o efeito da variação de emissão luminosa percebida visualmente, em decorrência de flutuações da magnitude da tensão. O fenômeno está associado à operação de cargas variáveis.

<sup>6</sup> Muitas vezes esse fenômeno é referido com *flicker.*

A percepção visual do fenômeno ocorre na faixa de modulação da tensão entre zero e30 Hz, sendo máxima em torno de 8,8 Hz. Seus efeitos são subjetivos e acumulativos, podendo afetar o sistema nervoso central, provocando estresse e até crises epilépticas em pessoas propensas [7].

#### Ruído

Ruídos são componentes espectrais de larga faixa de frequência observados na tensão ou corrente fundamentais. Do ponto de vista do sistema de 60 Hz, no qual a faixa de avaliação vai até a 50ª harmônica (3 kHz), tudo que estiver acima disso é considerado ruído [7].

Na Figura 7 é mostrado no traço superior uma presença de ruído de alta frequência na tensão de alimentação de um conjunto de lâmpadas fluorescentes tubulares, isso devido à presença de reatores eletrônicos os quais operam na frequência de 40 kHz, o traço inferior apresenta o espectro de frequência da tensão.

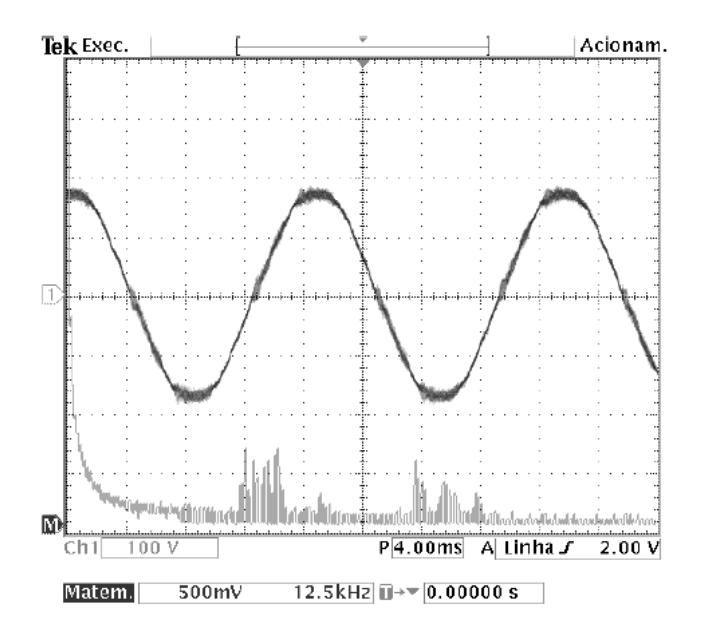

Fig. 6: Ruído de alta frequência sobreposto à tensão da rede.

#### Recorte de Comutações<sup>7</sup>

1

Recorte de Comutações são transições sucessivas e bruscas de tensão ou corrente entre diferentes níveis. Normalmente associadas com curto-circuito momentâneo da fonte, devido à comutação de chaves eletrônicas de potência, por exemplo, retificadores

<sup>7</sup>Muitas vezes esse fenômeno é referido com *notches*.

controlados a tiristores. São fontes de ruídos e interferências indesejáveis e de difícil tratamento [7].

#### <span id="page-19-0"></span>2.3.2.Efeitos dos harmônicos

Os harmônicos podem gerar vários problemas nos sistemas de distribuição e nas unidades consumidoras, com relação a essa ultima são apresentados alguns desses problemas.

#### Diminuição do FP

O fator de potência (FP) é uma relação entre a potência ativa e a potência aparente de uma carga ou sistema, em outras palavras este parâmetro nos diz que percentual da energia disponível esta sendo realmente convertido em alguma forma de trabalho útil. Ele é definido pela equação:

$$
FP = \frac{PA[W]}{S[VA]} = cos(\theta), onde: S \land a Potência Ativa; \n\theta \land e o ângulo entre PA e S
$$
\n(5)

Quando o sistema possui distorções harmônicas a sua potência ativa é dada pelo produto da tensão (senoidal) por todas as componentes harmônicas da corrente. Logo, o fator de potência será dado pela relação entre o valor RMS da componente fundamental da corrente a corrente RMS de entrada, multiplicado pelo cosseno da defasagem entre a tensão e a fundamental da corrente [9]. A equação é dada por:

$$
FP = \frac{I_1}{I_{RMS}} \cos(\phi) \tag{6}
$$

Um parâmetro bastante importante quando se trata de qualidade de energia é a Taxa de Distorção Harmônica (TDH), este índice é amplamente utilizado, ele considera a contribuição de cada componente individual harmônico na construção do sinal. Ele é definido em termos de corrente por [9] e [10]:

$$
TDH = \frac{\sqrt{\sum_{n=2}^{\infty} I_n^2}}{I_1} \tag{7}
$$

A corrente também pode ser expressa em termos de suas componentes harmônicas, o seu valor RMS é:

$$
I_{RMS} = \sqrt{I_1^2 + \sum_{n=2}^{\infty} I_n}
$$
 (8)

 Combinando as expressões (8) e (7) o fator de potência será dado por (9), isso evidência a influência da distorção harmônica no FP.

$$
FP = \frac{cos(\emptyset)}{\sqrt{1 + TDH^2}}
$$
\n(9)

Outro parâmetro que vale apena ser citado é a Taxe de Distorção da Demanda (TDD), sua medição deve ser feita no Ponto de Acoplamento Comum (PAC) e não em cada equipamento individual. Ela é Definida como a distorção da corrente, em % da máxima corrente de carga demandada (IL) de 15 ou 30 minutos. Sua expressão é dada por:

$$
TDD = \frac{\sqrt{\sum_{n=2}^{\infty} I_n^2}}{I_L} \tag{10}
$$

Muitos autores da atualidade sugerem uma nova denominação para os sistemas de potência que apresentam distorções harmônicas. O FP de potência que apresenta apenas o desfasamento entre os fasores tensão e corrente é chamado de Fator de Deslocamento, deixando o termo FP para a utilização da grandeza utilizada na equação 10.

Essa nova abordagem também se expande a representação gráfica das potências. Para uma visualização mais adequada é utilizado o Tetraedro de Potência (Fig. 8), onde está representado a Potênsia Ativa (P), Potência Reativa (Q), Potência Aparente (S) juntamente com as perdas provenientes das perdas causadas pela distorção harmônica (D).

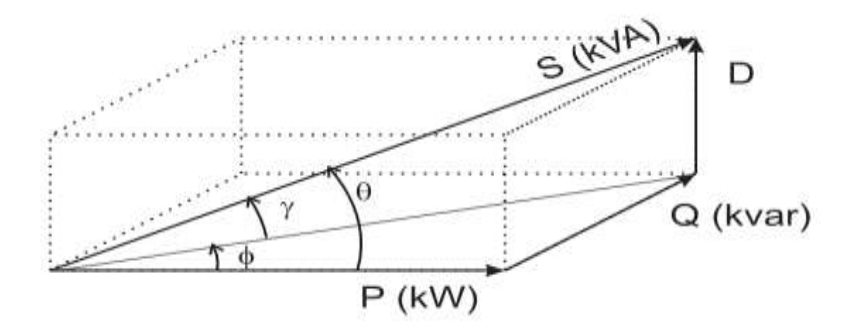

Fig. 7: Tetraedro de potência.

#### Sobretensões devido a Ressonâncias

Quando se deseja fazer a correção do FP por meio de um banco capacitivo e no barramento do banco existem cargas não lineares que por sua vez geram harmônicos, este pode ser exposto a um aumento elevado da tensão ocasionando a danificação do mesmo ou de outras cargas conectadas ao barramento.

A Fig. 9 representa o circuito equivalente de um banco de capacitores conectado a um barramento que possui harmônicos de ordem *n* e na frequência de um desses harmônicos ocorre à ressonância entre as impedâncias do banco e do barramento [8].

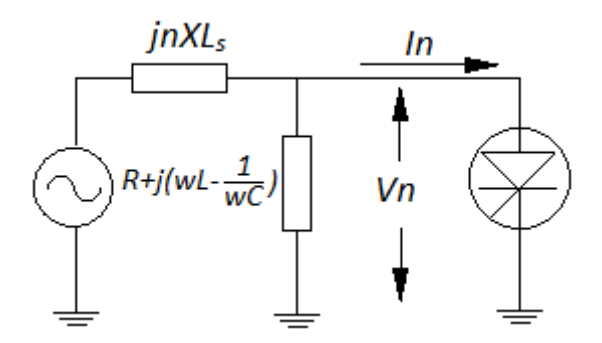

**Fig. 8: Circuito equivalente para o harmônico de ordem n.**

Na Fig.10 é mostrada a variação da impedância (Equação 11) do ramo na frequência do harmônico de ordem *n* em função da frequência [10].

$$
Z_{eq} = \frac{(jnX_s).j\left(\frac{X_c}{n}\right)}{(jnX_s) + j\left(\frac{X_c}{n}\right)}
$$
(11)

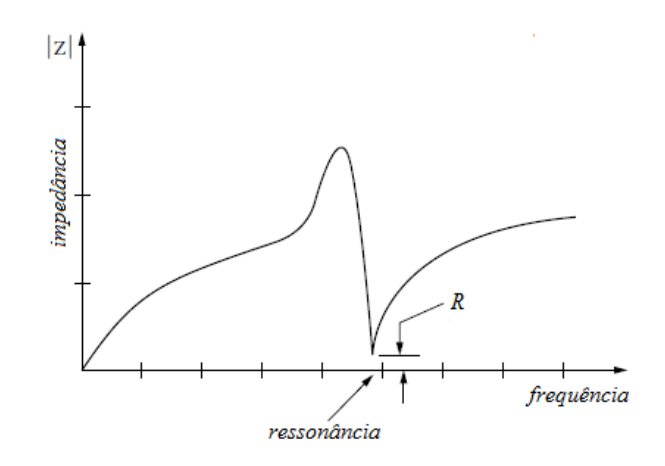

Fig. 9: Variação da Impedância em função da frequência [10].

Mediante observação da Figura 9 podemos ver que em determinada frequência o banco capacitivo se tornará um caminho de baixa impedância para corrente harmônica, esse aumento na corrente que circula pelo banco é que acarretará o aumento da tensão no ponto de acoplamento e ainda contribuirá para o aumento da distorção da tensão do sistema.

Em [8] são apresentadas as deduções para o caso da ressonância, logo:

$$
nX_s = \frac{X_c}{n}, \text{sendo} \quad V_n = Z_{eq}.I_n \tag{12} \text{ e (13)}
$$

Como V<sub>n</sub> será elevado devido à ressonância, tem-se que:

$$
n = \sqrt{\frac{x_c}{x_s}} = \sqrt{\frac{\text{sec}}{\text{sb}}}, \text{onde: } \frac{\text{Scc é a Potência de curto circuito no barramento; }}{\text{Sb é aPotência nominal do banco capacitivo.}} \tag{14}
$$

#### Aumento da Corrente de Neutro

Em instalações contendo muitas cargas monofásicas não lineares, exemplo das lâmpadas de descarga, a corrente de neutro nos circuitos de distribuição a quatro fios, mesmo havendo um equilíbrio razoável entre as fases, é superior à corrente devido apenas ao desequilíbrio das fases, podendo mesmo superar a corrente de fase. Isso se deve ao fato das correntes harmônicas homopolares, correntes de componentes simétricas nulas múltiplas de 3 que se somam ao neutro.

Uma corrente excessiva no neutro pode causar sobreaquecimento do condutor, de suas conexões e da barra de neutro, e também uma queda de tensão no circuito [8].

#### Aumento das Perdas em Condutores

O aumento das perdas nos condutores através de correntes harmônicas pode ocorrer devido a dois fatores. O primeiro devido à distribuição da corrente dentro do condutor, devido ao efeito pelicular e de proximidade e a segunda é devido à corrente de neutro nos sistemas trifásicos a quatro fios, já comentado anteriormente.

As perdas nos cabos são dadas pela expressão:

$$
I \acute{e} \text{ acorrente que circula no cabo;}
$$
  

$$
I^2R = (I_1 + I_n), \text{onde: } I_1 \acute{e} \text{ se refere a fundamental;}
$$
  

$$
I_n \text{ são as components harmonicas.}
$$
  
(15)

A resistência R não leva em consideração os efeitos relativos à frequência, para que esses efeitos sejam considerados se utiliza a resistência do condutor em corrente alternada  $(R<sub>CA</sub>)$ , definida por:

$$
R_{CA} = R_{CC}(1 + Y_s + Y_p), onde: \frac{Y_s}{Y_p \acute{e} o fator de e feito pelicular};
$$
 (16)

Na temperatura de operação, a resistência do condutor em corrente continua  $R_{CC}$ , é dada por:

 $R_{CC} = R_{20}[1 + \alpha_{20}(\theta_C - 20)]$ , onde:  $\theta_C$ é amáxima temperatura de operação; (17)  $R_{20}$  é a resistência a 20<sup>0</sup>  $\alpha_{20}$ é ocoeficiente de temperatura a 20<sup>0</sup>

As definições matemáticas para os fatores de efeito pelicular e efeito de proximidade não são apresentadas neste trabalho, no entanto a ausência dessas definições não prejudica em nada a compreensão do tema. Em [8] essas definições são apresentadas.

A perda total devido à introdução de harmônicos é determinada pela expressão abaixo:

$$
P_{HC} = \sum_{n=2}^{nM\hat{A}X} I_n^2 \cdot R_{CA} \tag{18}
$$

18

#### Sobredimensionamento de Transformadores

Da mesma forma que os harmônicos causam perdas em fios condutores de uma instalação elétrica os mesmo harmônicos também causaram perdas nos enrolamentos de transformadores, já que estes são feitos de cobre e estão sujeitos aos mesmos fenômenos de efeito pelicular e de aproximação.

O dimensionamento dos transformadores é baseado no aquecimento provocado por correntes na frequência nominal da rede, quando a corrente é distorcida é gerado no interior do transformador um aquecimento maior do que o esperado devido a histerese, correntes de Foucault e os efeitos mencionados anteriormente.

A fim de levar em consideração a presença de correntes harmônicas, a corrente em um projeto de transformador deve ser multiplicada, para cada ordem de harmônico, por um fator "K". Dado pela expressão abaixo [8]:

$$
K = \frac{1}{\sqrt{1 + 0.1 \cdot \sum n^{1.6} \cdot I_n^2}}\tag{19}
$$

#### <span id="page-24-0"></span>2.3.3.Normas para distorção harmônica em baixa frequência

No Brasil não há legislação que limite os níveis máximos de distorções harmônicas presentes nas redes de baixa tensão, mas as concessionárias estipulam um valor de referência para o FP de 0,92 no cálculo da fatura de energia elétrica, tal valor representa o máximo de reativos que podem ser consumidos sem tarifação pela unidade.

O IEC em sua norma [11] que se aplica a equipamentos elétricos e eletrônicos que tenham uma corrente de entrada de até 16 A por fase, conectado a uma rede pública de baixa tensão alternada, de 50 ou 60 Hz, com tensão fase-neutro entre 220 e 240 V estabelece limitações das harmônicas injetadas na rede pública [10].

O IEC também classifica os equipamentos em quatro classes:

- Classe A: Equipamentos com alimentação trifásica equilibrada e todos os demais não inclusos nas classes seguintes;
- Classe B: Equipamentos portáteis. Exemplos: parafusadeiras, furadeiras, lâminas de corte portáteis e etc;

Classe C: Dispositivos de Iluminação exceto lâmpadas incandescentes;

Classe D: Equipamentos de única fase, que estejam dentro dos limites de corrente (Fig. 8) e suas potências sejam inferiores a 600 W. Exemplos: TVs, monitores, computadores e etc.

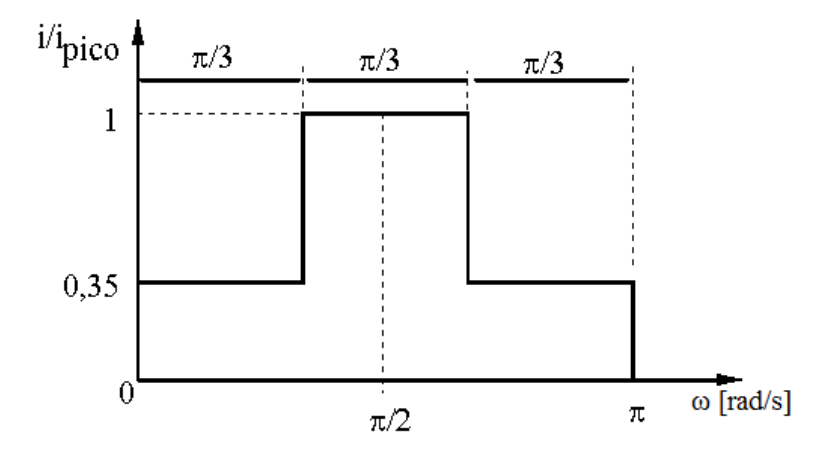

Fig. 10: Limites de Corrente para equipamentos Classe D.

Isolando-se a parte positiva da forma de onda da corrente de um equipamento de Classe D. A primeira e ultima terça parte dessa onda deve ter um valor máximo de 35% do valor de pico da corrente em toda sua extensão.

A Tabela 5 são apresentados os limites individuais de correntes harmônicas para os equipamentos classificados acima.

O IEEE em [12] faz recomendações para os limites de distorção harmônica no PAC das instalações elétricas (Tabela 3 e 4), essas recomendações partem do principio que a distorção harmônica de uma unidade de consumo não reflita para outras unidades consumidoras conectadas a mesma rede de alimentação.

As recomendações do IEE diferem da norma do IEC, já que a primeira estabelece limites para distorções individuais e totais de corrente referenciadas ao PAC e a norma do IEC considera cada tipo individual de carga conectada.

| $_{1cc}$     | Max. Corrente Harmônica(% Fundamental) | TDD $(\% )$ |           |           |        |    |
|--------------|----------------------------------------|-------------|-----------|-----------|--------|----|
|              | < 11                                   | $11 - 17$   | $17 - 23$ | $23 - 35$ | $<$ 35 |    |
| $\leq 20$    |                                        |             | 1,5       | 0,6       | 0,3    |    |
| $20 - 50$    |                                        | 3,5         | 2,5       |           | 0,5    |    |
| $50 - 100$   | 10                                     | 4,5         |           | 1.5       | 0.7    | 12 |
| $100 - 1000$ | 12                                     | 5,5         |           |           |        | 15 |
| $\geq 1000$  | 15                                     |             |           | 2.5       | 1,4    | 20 |

Tabela 3: Limites de TDD para correte.

O IEEE em [8] define quanto à distorção harmônica TDD, os limites em função da relação entre a corrente de curto-circuito (I<sub>CC</sub>) e a corrente correspondente a máxima Demanda dos últimos 12 meses (I<sub>L</sub>)<sup>8</sup>.

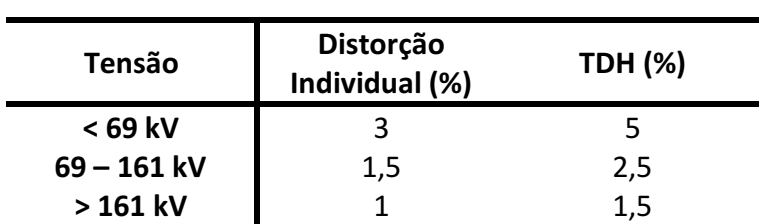

#### Tabela 4: Limites de TDH para tensão.

 8 Outros autores como [5] utilizam o valor da componente fundamental (I1) ao invés de IL.

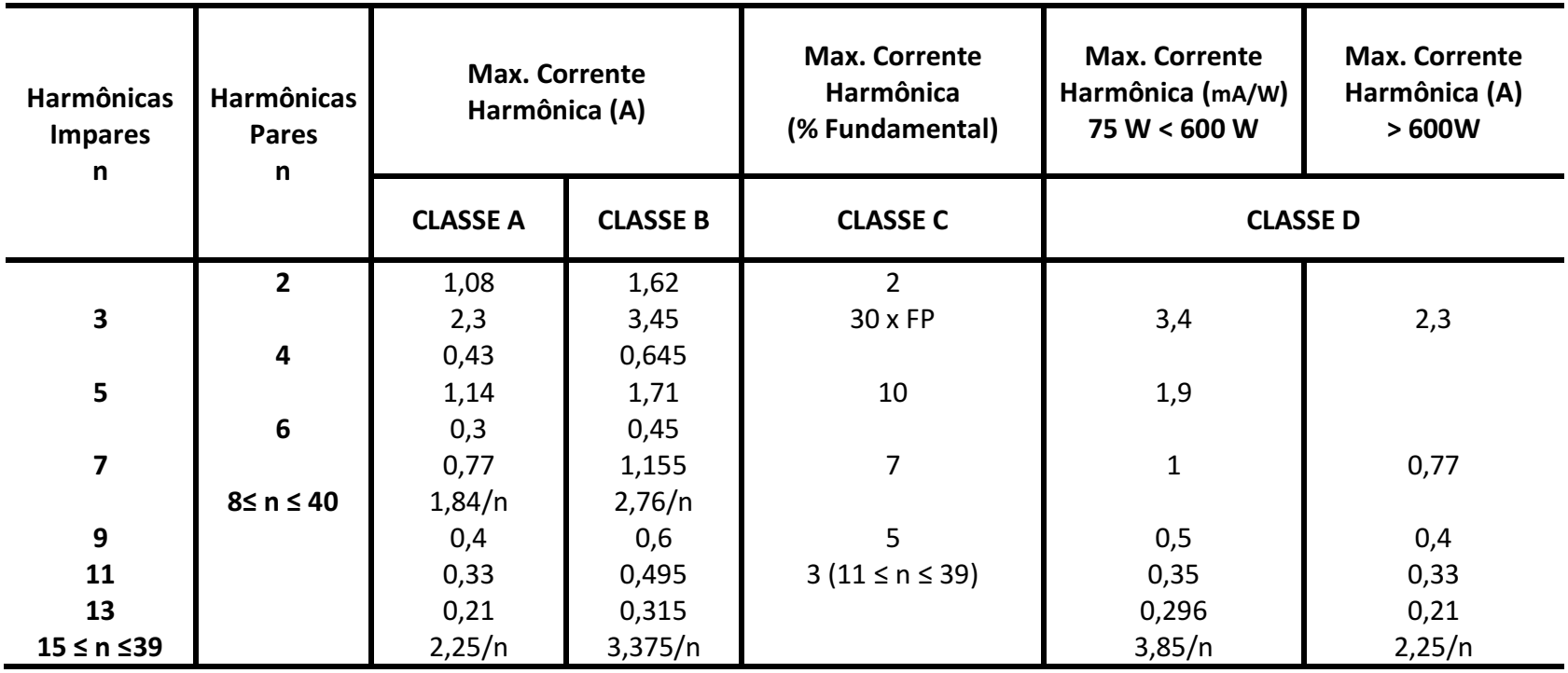

Tabela 5:Limites Individuais para as classes de Equipamentos.

#### <span id="page-28-0"></span>2.4. LÂMPADAS ELÉTRICAS

As lâmpadas elétricas de uma forma geral podem ser classificadas pelas seguintes características:

- 1. Processo de emissão de Luz
	- Incandescentes:
	- Descarga;
- 2. Desempenho
	- Vida útil;
	- Rendimento luminoso;
	- $\bullet$  Índice de reprodução de cores.

Neste trabalho serão apresentadas apenas as definições e características para as lâmpadas incandescentes e as florescentes devido a esta serem mais utilizadas em ambientes internos como em banheiros, salas de aula e corredores.

#### <span id="page-28-1"></span>2.4.1.Lâmpadas Incandescentes (LI)

Nessas lâmpadas a luz é produzida pelo aquecimento de um filamento através da passagem de corrente elétrica, até sua incandescência.

São constituídas de um filamento de tungstênio enrolado geralmente em forma espiralada, por um bulbo de vidro transparente contendo gás quimicamente inerte, evitando a oxidação do filamento [1] e [2].

#### <span id="page-28-2"></span>2.4.2.Lâmpadas de Descarga (LF e LFC)

Já neste tipo de lâmpada a energia é emitida sob a forma de irradiação, que provoca uma excitação de gases ou vapores metálicos.

A radiação depende de, entre outros fatores, da pressão interna da lâmpada, da natureza do gás ou da presença de partículas metálicas ou halógeneas no interior do tubo [2].

#### Florescentes (LF)

Lâmpadas Fluorescentes são constituídas por um cilindro de vidro longo, preenchido com gás inerte, cujo interior é revestido por uma substância fluorescente, daí o nome. As extremidades da lâmpada possuem um filamento que quando aquecido por uma corrente elétrica libera elétrons que ao entrarem em contato com o gás produzem luz ultravioleta, ativando assim a camada de material fluorescente, que por sua vez emite luz visível.

A grande evolução das LF ao longo dos anos tem ficado por conta da redução do seu diâmetro possibilitando a acomodação em espaços reduzidos e o projeto de luminárias mais eficientes. As versões antigas dessas lâmpadas eram os modelos T12, T10 e T8 com diâmetros de 38 mm, 33 mm e 26 mm respectivamente funcionam com reatores magnéticos do tipo convencional ou eletrônico. O passo mais importante se deu no desenvolvimento dos modelos T5 e T2 que medem 16 mm e 7 mm. O modelo T5 se mostra bastante superior possuindo uma vida útil que supera às 15.000 horas e uma eficiência superior a 90 lm/W. A tabela abaixo resume as características das LF´s para os diversos modelos.

|                | Potência<br>(W) | <b>Fluxo</b><br>(lm) | Temp.<br>(K) | <b>IRC</b><br>(%) | <b>Diâmetro</b><br>(mm) | Comp.<br>(mm) | Vida Útil<br>(h) |
|----------------|-----------------|----------------------|--------------|-------------------|-------------------------|---------------|------------------|
| <b>T12</b>     | 110             | 7550-9350            | 4000-5250    | 70-89             | 38                      | 2.371         | 7.500            |
| <b>T10</b>     | $20 - 40$       | 1.060-2500           | 5.250-6.100  | 70-79             | 33                      | 590-1.200     | 7.500            |
| T <sub>8</sub> | 15-58           | 740-3.600            | 3.000-6.500  | 60-100            | 26                      | 438-1.500     | 7.500            |
| T <sub>5</sub> | 14-80           | 300-6.150            | 1.500-8.000  | 80-99             | 16                      | 549-1.500     | 18,000           |
| T <sub>2</sub> | $11 - 13$       | 750-930              | 3.000-4.000  | 70-79             | 7                       | 422-524       | 6.000            |

**Tabela 6: Características das LF disponíveis no mercado brasileiro.**

#### Florescentes Compactas (LFC)

Florescentes Compactas são lâmpadas fluorescentes que possuem *starter* incorporado as suas base, o que permite a substituição por lâmpadas incandescentes sem qualquer tio de acessório. Possuem uma durabilidade em média 10 vezes maior que as incandescentes, além de serem até 80% mais econômicas.

#### Dispositivos Auxiliares:

#### *Starters*

*Starters* são dispositivos constituídos de um pequeno tubo vidro dentro do qual são colocados dois eletrodos, imersos em gás inerte responsável pela formação inicial do arco que permitirá estabelecer um contato direto entre os referidos eletrodos [1] (Fig.5).

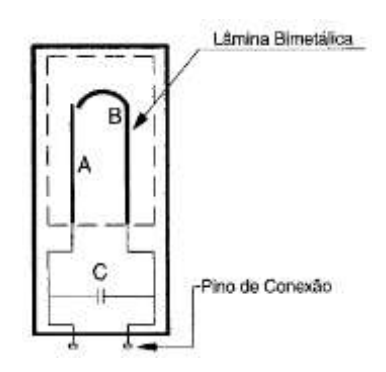

Fig. 11: *Starter.*

Reator

O Reator tem por finalidade provocar um aumento de tensão durante a ignição e uma limitação na intensidade da corrente durante o funcionamento da lâmpada. Pode ser de dois tipos:

#### 1º. Eletromagnético

O Reator eletromagnético é constituído basicamente de um núcleo de lâmina de aço especial, associado a uma bobina de fio de cobre esmaltado. Podem ser de baixo fator de potência ou de alto fator de potência, diferenciando-se pela colocação de um capacitor em paralelo ao reator que permite elevar o FP.

#### 2º. Eletrônico

Os Reatores Eletrônicos são constituídos por três partes:

1. A fonte que é responsável pela redução da tensão da rede de alimentação e conversão dessa tensão na frequência alternada para continua.

- 2. O inversor cuja finalidade é conversão da corrente continua para alternada de alta frequência.
- 3. O circuito de partida e estabilização que normalmente é associado ao inversor, nele são utilizadas indutâncias e capacitâncias combinadas cujo o intuito é fornecer os parâmetros elétricos adequados para o funcionamento da lâmpada.

#### <span id="page-31-0"></span>2.4.3.Lâmpadas Incandescentes X Lâmpadas de Descarga

Em eficiência energética sempre se procura aliar custo ao desempenho. No campo da luminotécnia o "foco" são os sistemas de iluminação em seu artigo [13] faz um estudo comparativo entre os três tipos de lâmpadas LI, LF e LFC. O resultado do estudo é apresentado na Tabela 8.

Como complementação dos dados foi adicionado o FP calculado pela equação (9), essa dado aparece na linha Fator de Potência, e o defasamento entre a tensão e a corrente foi renomeado para Fator de Deslocamento.

Como era de se esperar as LI's possuem o maior FP das lâmpadas estudadas, mas por outro lado a menor eficiência luminosa, isso ocorre porque nessas lâmpadas a maioria da energia é convertida em calor.

|                          | Tipos de Lâmpada                                                                               | LI       | LFC <sup>1</sup> | LFC <sup>2</sup> | LFT <sup>1</sup> | LFT <sup>2</sup> |
|--------------------------|------------------------------------------------------------------------------------------------|----------|------------------|------------------|------------------|------------------|
|                          | Tensão (V)                                                                                     | 220      | 220              | 220              | 220              | 220              |
|                          | TDH da Tensão Aplicada %                                                                       | 4,7%     | 4,7%             | 4,7%             | 4,7%             | 4,7%             |
|                          | Corrente (A)                                                                                   | 0,27     | 0,05             | 0,05             | 0,92             | 0,5              |
|                          | Potência (W)                                                                                   | 60       | 16               | 17               | 100              | 100              |
| <b>Valores</b>           | <b>Fator de Deslocamento</b>                                                                   | 1        | < 0.5            | < 0.5            | < 0.5            | 0,9              |
| <b>Medidos</b>           | Fator de Potência                                                                              | $\leq 1$ | < 0.4            | ${}_{0.4}$       | < 0.5            | < 0.8            |
|                          | Iluminância (lux)                                                                              | 103      | 155              | 161              | 835              | 813              |
|                          | <b>TDH da Corrente %</b>                                                                       | 4,7      | 91,30            | 91,95            | 20,62            | 81,29            |
|                          | Eficiência Luminosa (lux/W)                                                                    | 1,72     | 9,69             | 9,47             | 8,35             | 8,13             |
|                          | Percentual de perdas %                                                                         | 0        | 6,67             | 13,37            | 25               | 25               |
| <b>Valores</b>           | Potência                                                                                       | 60       | 15               | 15               | 80               | 80               |
| <b>Nominais</b>          | <b>Fator de Potência</b>                                                                       | 1        | < 0.5            | < 0.5            | < 0.5            | > 0,8            |
| Abreviações <sup>.</sup> | $\lambda$ lâmnada incandescente (LI); lâmnada fluorescente comnacta fabricante nouco conhecido |          |                  |                  |                  |                  |

Tabela 7: Comparação de desempenho entre lâmpadas.

Abreviações: lâmpada incandescente (LI); lâmpada fluorescente compacta, fabricante pouco conhecido (LFC<sup>1</sup>) e fabricante tradicional (LFC<sup>2</sup>); lâmpada fluorescente tradicional, com reator indutivo e *starter* (LFT<sup>1</sup>) e com reator eletrônico e alto FP (LFT<sup>2</sup>).

Já as LFC's possuem o menor FP de todas as lâmpadas em questão, porém sua eficiência luminosa chega a ser oito vezes maior as das LI's e sua potência três vezes menor. Apesar desse tipo de lâmpada ser mais eficiente ela tem a característica de deteriorar as formas de onda da corrente, tal fato é evidenciado por uma TDH maior que 91%.

Neste estudo a lâmpada que apresentou melhor desempenho foi a  $LFT<sup>2</sup>$ , pois está apresta um FP maior que 0,8 e uma eficiência luminosa de 8,13 *lux*/W. Existe porem uma diferença entre as lâmpadas  $LFT^1$  e a  $LFT^2$  que é o alto FP do segundo modelo, mas em contrapartida a segunda possui uma TDH da corrente quatro vezes maior devido à tecnologia empregada para que as formas de onda da corrente e da tensão estejam com um defasamento bastante reduzido.

Um dado interessante é diferença entre os valores aferidos, nominais e calculados pela equação (9) para o FP das lâmpadas. Observa-se que os aparelhos de medição empregados no estudo e os valores fornecidos pelos fabricantes não levam em consideração a diminuição do FP causada pelos harmônicos.

#### <span id="page-32-0"></span>2.5. FILTROS DE POTÊNCIA

Existem duas situações a considerar quando deseja-se fazer a compensação das perdas em sistemas e potência: <sup>1ª</sup> sistemas com distorções harmônicas e <sup>2ª</sup> sistemas sem distorções harmônicas.

Para sistemas sem distorções a solução mais utilizada é a compensação feita através de bancos capacitivos, nesse tipo de compensação a carga reativa introduzida no sistema pelo banco tem o objetivo de anular as cargas de reatância indutivas do mesmo, estas constituem a maioria das cargas dos sistemas de potência.

Já nos sistemas com distorções a compensação pode ser feita através de filtros passivos, filtros ativos ou combinações desses dois tipos, para um entendimento pleno desse trabalho dissertarei sobre os filtros de potência.

#### <span id="page-33-0"></span>2.5.1.Filtros Passivos

Filtro Passivo é a solução clássica para cargas individuais não dinâmicas, já para um sistema constituído de várias cargas dinâmicas ou não, esse tipo de solução apresenta sérios problemas de desempenho e segurança.

Esses filtros são constituídos por elementos passivos, que combinados tem o objetivo de filtrar as frequências ondem ocorrem às distorções, geralmente esses são sintonizados nas hormônicas de ordem inferiores (3<sup>a</sup>, 5<sup>a</sup>...), para as harmônicas de alta frequência a solução é inserção de um capacitor que funcionará com um filtro passa-altas (Fig. 12).

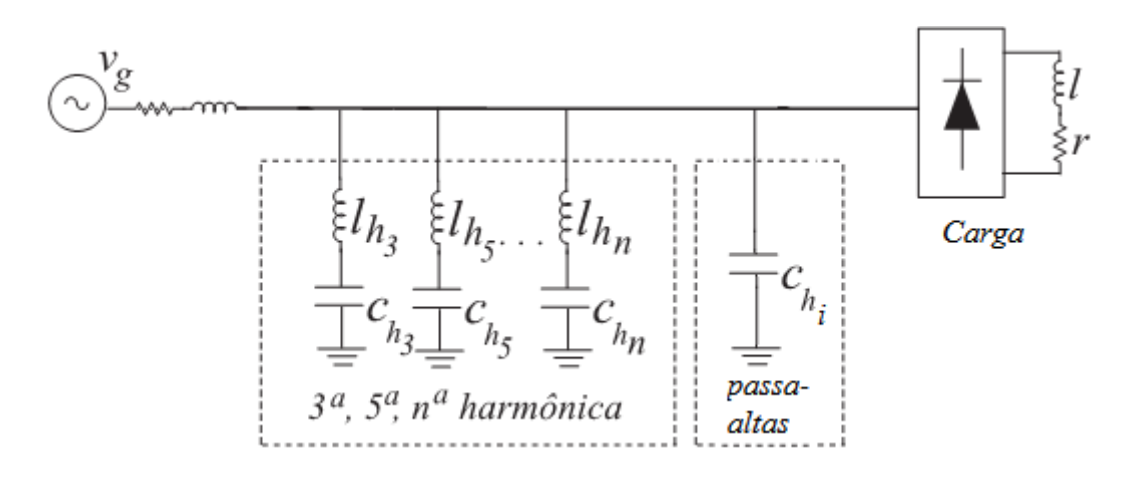

Fig. 12: Filtro passivo.

O objetivo desse tipo de filtro é oferecer um caminho de baixa impedância parra as correntes harmônicas. Um grande problema ocorre na sintonização do filtro, pois pode ocorrer o fenômeno de ressonância entre as impedâncias do filtro e outra presente no sistema. Em alguns casos os valores das correntes harmônicas nos filtros-passivos chegam a valores elevados.

Em [9], [10] e [14] são apresentadas as características qualitativas do filtro-passivo que são apresentadas abaixo de forma resumida.

O filtro-passivo apresenta vantagens quanto há:

- Confiabilidade de funcionamento (robustez);
- Baixo custo;
- Insensibilidade a surtos;
- Operação silenciosa.

#### Suas desvantagens são:

- Grande volume:
- Complexidade na sintonização;
- Resposta dinâmica lenta;
- Fenômeno de ressonância;
- Compensação em frequências fixas;
- Não possibilitam regulação de tensão

#### <span id="page-34-0"></span>2.5.2.Filtros Ativos de Corrente

Diante do aumento da complexidade das cargas conectadas aos sistemas de potência e as limitações dos Filtros Passivos, deu-se inicio o desenvolvimento dos Filtros Ativos de potência, meados dos anos 70.

Os Filtros Ativos são conversores CC/CA conectados com a rede e possuem duas finalidades básicas: eliminar harmônicas da rede dando uma característica senoidal à tensão ou corrente e correção do fator de deslocamento, quando utilizados dessa forma são nomeados de pré-reguladores de fator de potência [9] e [14].

#### <span id="page-34-1"></span>2.5.3.Estruturas dos Filtros Ativos

Os filtros ativos têm suas estruturas definidas pelo tipo de conversor, número de braços, tipo de conexão com a rede.

#### Tipos de Conversores

Os Filtros Ativos quando utilizados para compensação apenas de parcelas reativas da potência, a fonte que alimenta o conversor pode conter apenas elementos de acúmulo de energia, logo eles podem ser utilizados com conversores fonte de corrente (CSC) ou fonte de tensão (VSC). Tal escolha depende do elemento passivo utilizado [9], [14] e [15].

Devido aos problemas inerentes aos indutores, como elevado volume e peso, na atualidade opta-se pela utilização de capacitores. Nos conversores VSC que utilizam capacitores a tensão do barramento c.c. é controlada e mantida constante fornecendo a

corrente para o sistema através de um indutor de acoplamento *Ih*. Na Fig. 13 são apresentadas as estruturas CSC e VSC.

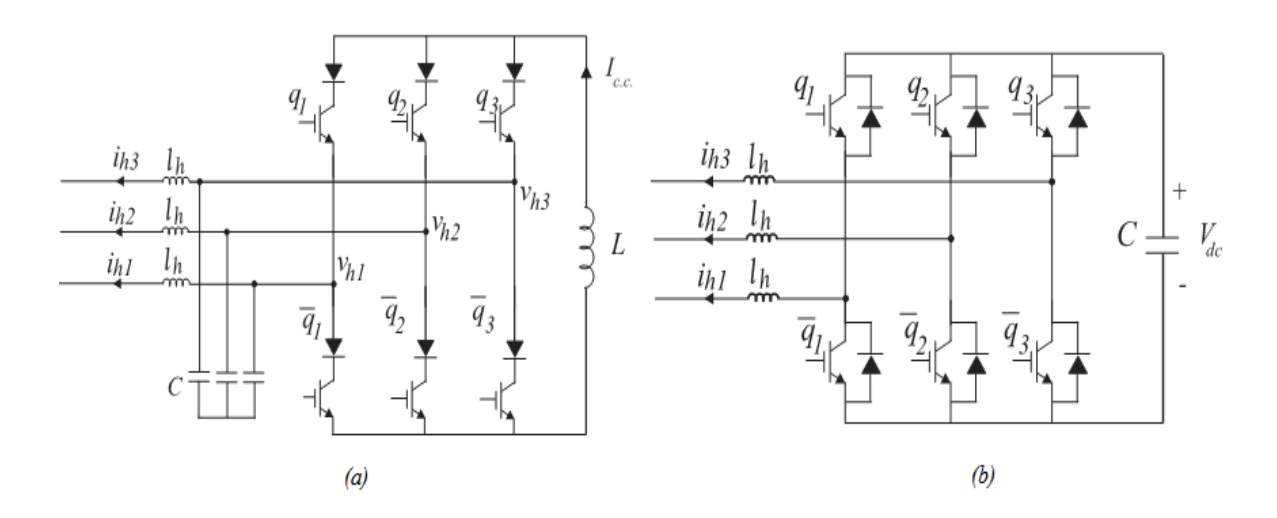

Fig. 13: *(a)* Conversor fonte de corrente e *(b)* Conversor fonte de tensão [14].

#### Número de Braços

A classificação quanto ao número de braços depende do tipo de compensação a ser realizada. Para um sistema trifásico que não apresente desequilíbrio na tensão e na corrente, a compensação dos distúrbios será realizada com um conversor trifásico com três braços a quatro condutores. Entretanto, se o sistema trifásico apresentar desequilíbrio a conversão será realizada com o conversor da Fig. 14 [14].

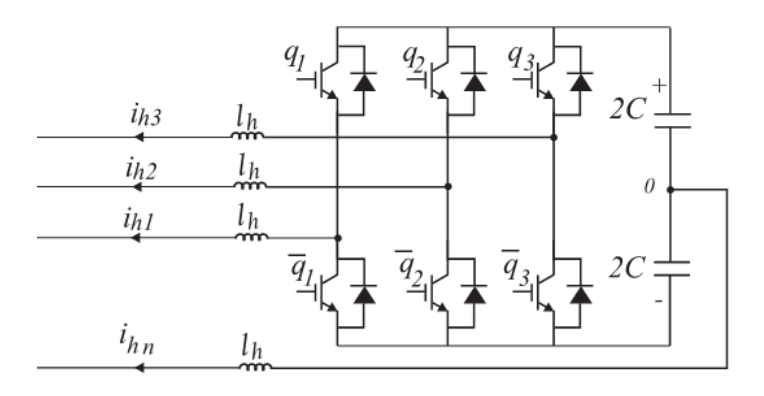

Fig. 14: VSC a quatro fios e três braços [14].

Um novo braço pode ser adicionado ao barramento capacitivo com o intuito de controlar as tensões aplicadas aos capacitores, caso seja necessário. Com isso se evita o aparecimento de sobretensões nos capacitores, neste caso o conversor terá quatro fios e quatro braços o que aumentará o numero de dispositivos de controle [14].

#### Tipo de Conexão com a Rede

Os Filtros Ativos podem ser das seguintes formas: série, paralelo, universal e híbrido. A topologia série é utilizada quando o sinal de interesse é a tensão na carga, devendo esse sinal ter as características senoidais depois da inserção do filtro. Já a topologia paralelo é destinada a corrente na carga.

No trabalho serão abordados apenas as topologias paralelo e híbrido, pois essas são as utilizadas na eliminação das harmônicas presentes no Bloco BZ, um detalhamento mais geral das topologias paralelo e universal é encontrado em [14] e [15].

#### Filtro Paralelo

É a topologia mais utilizada na atualidade, neste tipo o filtro é conectado em paralelo ao PAC Fig. 15. O filtro funciona como uma fonte de corrente que somada a corrente da carga distorcida resulte em uma forma de onda senoidal e em fase com a tensão. Com um controle adequado e número de braços esse filtro é capaz de controlar: potência reativa, corrente de neutro e correntes desequilibradas [14].

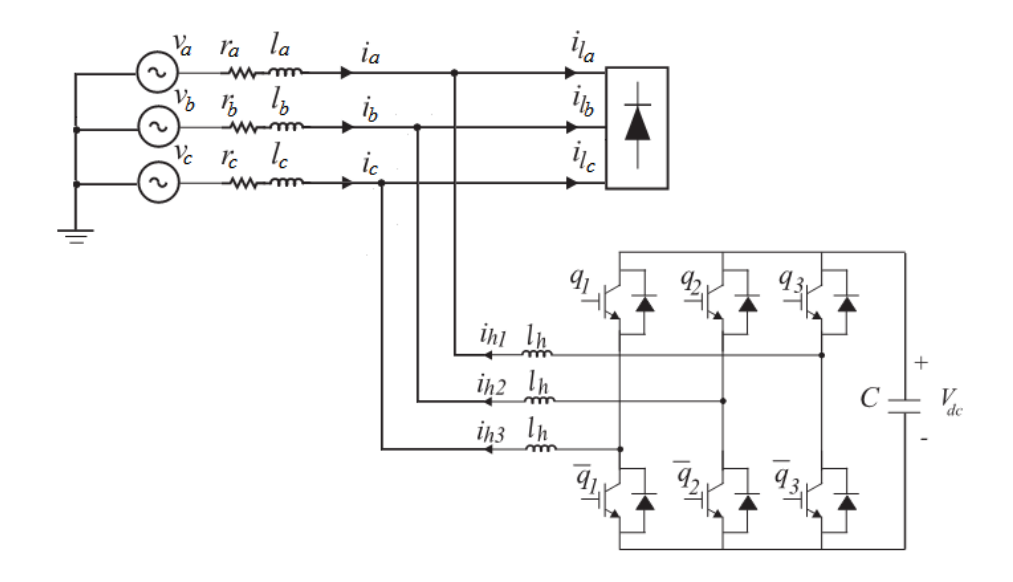

Fig. 15: Filtro Ativo Paralelo.

#### Filtro Híbrido

Os filtros híbridos são uma solução para redução do tamanho dos Filtros Passivos e redução dos custos dos Filtros Ativos, no caso esses são combinados em arranjos, os mais utilizados são: Filtro Ativo Paralelo em paralelo com Filtro Passivo, Filtro Ativo Série em paralelo com Filtro Passivo e Filtro Ativo Série em série com Filtro Passivo [14].

Neste tipo de filtro as componentes harmônicas de ordem elevadas são reduzidas pelo Filtro Passivo, cujo tamanho dos capacitores é reduzido por esses operarem em altas frequências, o Filtro Ativo fica então responsável pela compensação das harmônicas de ordem mais baixa diminuindo a complexidade e custo dos controladores.

#### <span id="page-37-0"></span>2.6. ESTRATÉGIAS DE CONTROLE

Na escolha de uma estratégia de controle para Filtros Ativos de Corrente deve-se considerar os seguintes aspectos: obtenção do sinal de referência, detecção das harmônicas, modulação dos pulsos de gatilhos.

#### <span id="page-37-1"></span>2.6.1.Obtenção do Sinal de Referência

O presente trabalho esta focado no Filtro Ativo Híbrido, então a grandeza que deve ser medida é a corrente e está pode ser obtida através da corrente da carga ou da corrente da rede.

Como citado anteriormente a medição da corrente pode de ser realizada tanto na carga como na rede, aqui ele ela é obtida na carga por meio de uma malha de corrente (Fig. 16) que é responsável pelo controle do Modulador, cuja finalidade é o acionamento das chaves dando as características desejadas as correntes do filtro.

Há casos em que uma malha extra é adicionada externamente para que seja realizado o controle do barramento c.c., garantindo uma tensão constante no barramento, neste trabalho tal malha é dispensada com intuito de simplificação do controle do filtro.

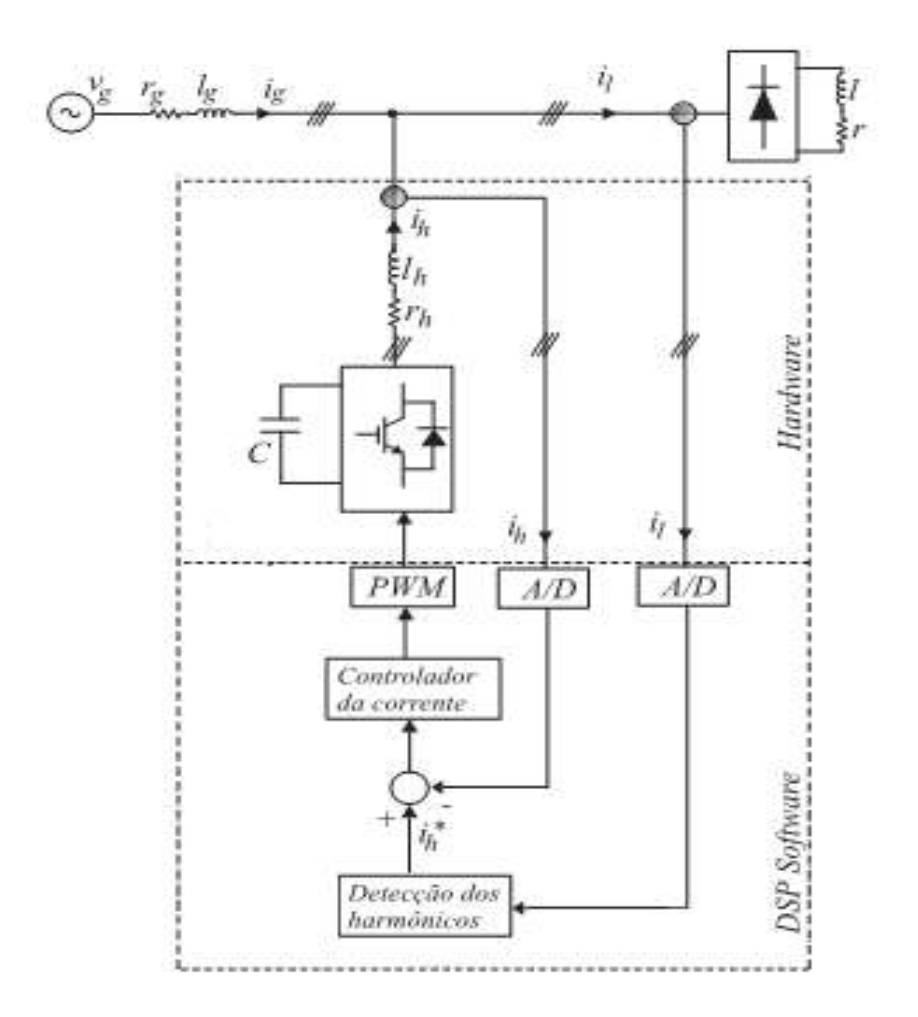

Fig. 16: Diagrama da medição da corrente de carga [14].

#### <span id="page-38-0"></span>2.6.2.Detecção das Harmônicas

A detecção e controle das harmônicas é a parte mais estudada na atualidade no projeto de filtros, seu objetivo é separar as componentes harmônicas da fundamental do sinal de referência utilizado, essa detecção pode ser feita tanto no domínio do tempo ou da frequência. Nos trabalhos de [14] e [15] são apresentadas várias formas de detecção de harmônicas.

#### Domínio da frequência

A estratégia de controle no domínio da frequência é baseada na análise da distorção dos sinais utilizando a transformada de Fourier, nas suas diferentes concepções: Transformada Rápida de Fourier (FFT), Transformada Discreta de Fourier (DFT) e entre outros Esses métodos eliminam a componente fundamental das componentes harmônicas e, assim, geram o sinal de controle para a compensação [14].

#### Domínio do tempo

Os métodos que utilizam essa abordagem o fazem de forma instantânea e são mais velozes que os que trabalham no domínio da frequência, destacamse o método da Potência Instantânea e o do Integrador de Sinal Senoidal, ambos permitem a seleção das harmônicas que deseja-se eliminar.

No presente trabalho optou-se por uma abordagem mais simples, ao invés da utilização desses métodos mais robustos utiliza-se um filtro passa faixa de 4<sup>ª</sup> ordem diretamente ao sinal de referência sintonizado na frequência da fundamental separando-a das componentes harmônicas Fig. 17.

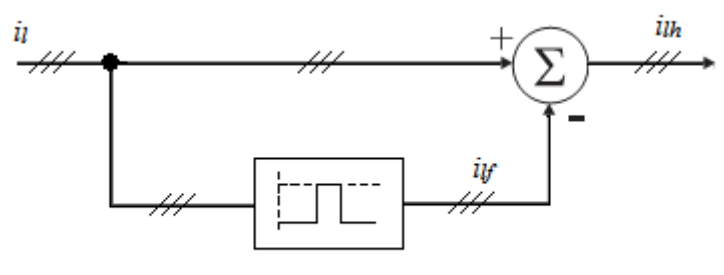

Filtro de 4ª ordem

Fig. 17: Bloco de detecção de harmônicas.

Na Figura 17 *i<sup>l</sup>* refese à corrente da carga, *ilf* à componente fundamental da corrente e *ilh* às componentes harmônicas que foram detectadas após o bloco de detecção de harmônicas do Filtro Ativo.

#### <span id="page-39-0"></span>2.6.3.Modulação do Sinal de Gatilho

No disparo das chaves do Conversor do Filtro Ativo as técnicas de Modulação podem ser utilizadas da mesma forma que em conversores CC/CA. Destacam-se as técnicas de Modulação por Largura de Pulso (MLP), Modulação por Limites de Corrente (MLC) e Modulação Vetorial entre outras.

A técnica MLC apresenta uma teoria mais simples e seus resultados para o caso que será estudado posteriormente são satisfatórios. No entanto, a parte referente ao controlador PI não será abordado no texto para que o trabalho não fuja do seu escopo.

#### Modulação por Limites de Corrente<sup>9</sup>

A MLC é indicada quando a grandeza que se deseja controlar é a corrente. Ela estabelece limites máximos e mínimos, fazendo o disparo das chaves quando esses valores são atingidos.

O correto funcionamento do MLC só é possível em malha fechada, pois é necessário medir instantaneamente a variável de saída. O valor da corrente é sempre mantido dentro dos limites estabelecidos, dando a característica de um CSC desejado [9].

Na Figura 18 é apresentado o diagrama de bloco do modulador para apenas uma fase. O sinal do MLC é obtido através de um comparador de histerese entre a saída do Detector de Harmônicas e a corrente do Conversor.

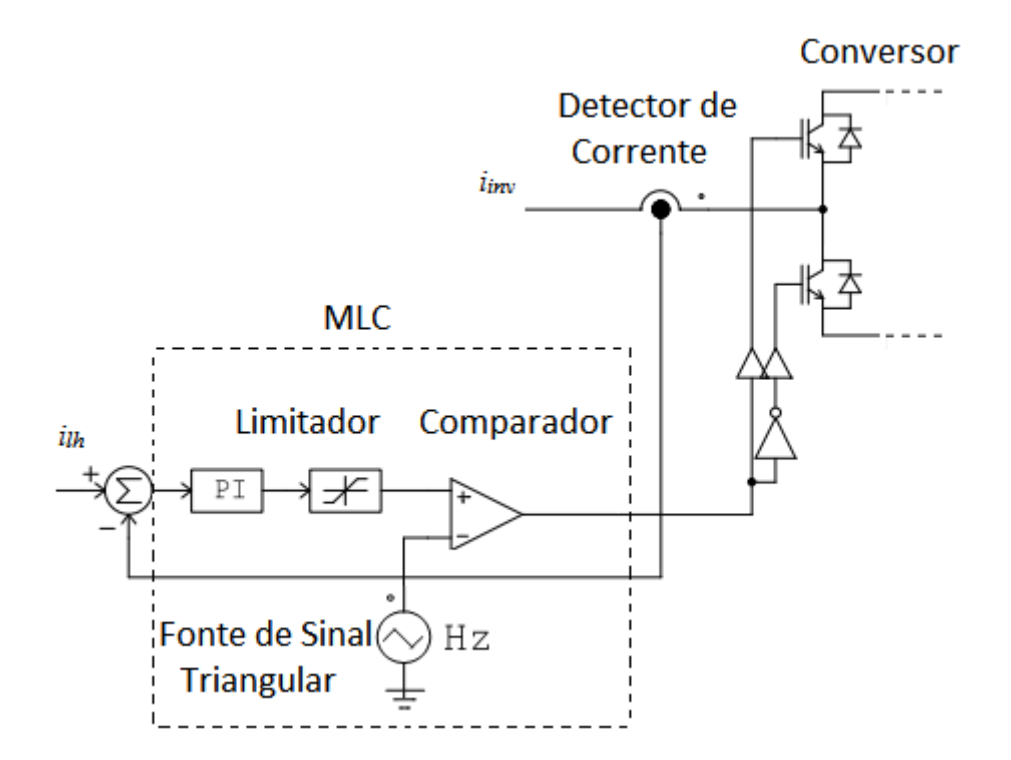

Fig. 18: Diagrama de Blocos MLC.

<sup>1</sup> 9 Comumente esse processo recebe o nome de Modulação por Histerese

No bloco do MLC vemos a presença do controlador PI. A ação integral que faz com que o processo siga com erro nulo em relação ao sinal de referência, mas em contra partida aumenta a instabilidade do sistema, por isso, é necessária a ação proporcional constituindo o controlador PI.

O limitador é responsável por dar a características de dois níveis da MLC, juntamente com o sinal triangular da portadora dará ao sinal de disparo das chaves a característica da Fig. 20.

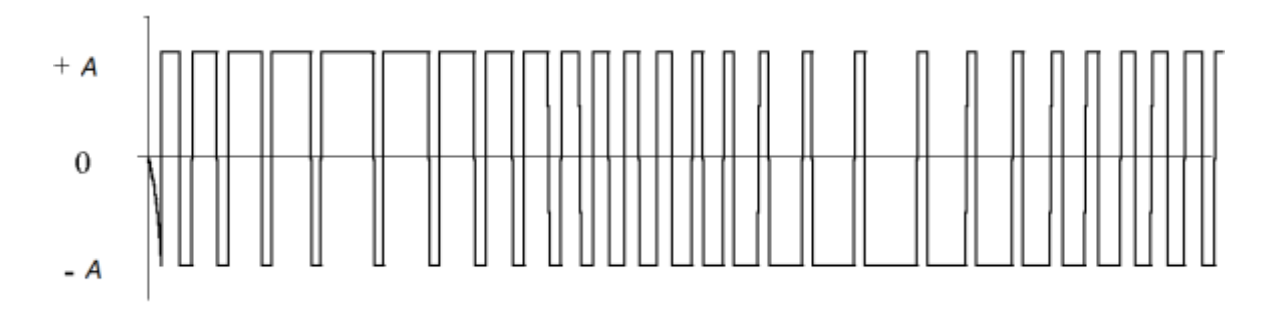

Fig. 19: Sinal de Disparo das Chaves do Inversor.

#### <span id="page-41-0"></span>2.7. CONSIDERAÇÕES

Neste capítulo foram abordadas as definições básicas de Luminotécnia necessárias para as comparações entres os sistemas de iluminação proposto nos capítulos seguintes, também foi feito um resumo com alguns modelos de lâmpadas disponíveis no mercado.

No aspecto da Eficiência e Qualidade de Energia Elétrica foram abordadas suas definições básicas e os principais fenômenos que relacionam-se com os projetos de iluminação.

Como solução para os problemas decorrentes dos dispositivos de iluminação foi proposto a utilização de Filtros Ativos de Potência, suas principais topologias e técnicas de controle forma comentadas.

## <span id="page-42-0"></span>3. CARACTERISTICAS ELÉTRICAS DO BLOCO BZ

Esta parte do trabalho se destina a um detalhamento das cargas instaladas no Bloco BZ que é essencialmente uma central de aulas, possuindo todo o aparato didático necessário para o desenvolvimento de atividades de ensino, em anexo encontra-se a planta baixo do referido bloco.

Para uma compreensão completa do Bloco será detalhado todos os equipamentos instalados no bloco, o perfil de carga do mesmo dando ênfase a sua eficiência energética e uma análise dos harmônicos provocados pelas cargas instaladas no bloco.

#### <span id="page-42-1"></span>3.1. CARGA INSTALADA

O levantamento das cargas foi realizado através de uma visita em loco durante o mês Novembro do ano de 2010 e leitura do projeto elétrico do bloco. O bloco possui dois andares onde cada andar conta com sete salas de aula medindo 7,80 m X 7,45 m e dois banheiros, nas Tabelas de 8 à 12 são detalhadas as cargas instaladas no bloco.

Os valores da potência dos *Datashow*s, retroprojetores e refletores foram extraídos da bibliografia utilizada no trabalho, devido os mesmos já estarem instalados, o que dificultou a leitura de suas etiquetas, além da universidade não possuir uma relação detalhada dos aparelhos instalados no referido bloco de sala de aulas.

| <b>SALA DE AULA</b>  |                     |               |  |  |  |  |
|----------------------|---------------------|---------------|--|--|--|--|
| Equipamento          | Potência (W) Qtdade |               |  |  |  |  |
| Lâmpada fluorescente | 40                  | 12            |  |  |  |  |
| Ar condicionado      | 1190                | $\mathcal{P}$ |  |  |  |  |
| Datashow             | 350                 |               |  |  |  |  |
| Computador           | 300                 |               |  |  |  |  |
| Retroprojetor        | วรก                 |               |  |  |  |  |

Tabela 8: Cargas nas salas de aula.

#### Tabela 9: Cargas nos banheiros.

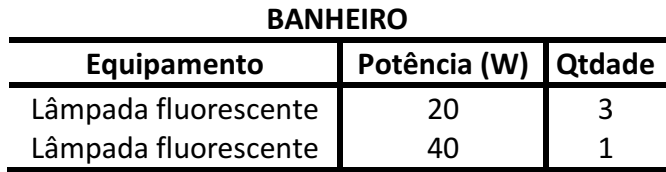

| <b>CORREDOR TÉRREO</b> |                     |  |  |  |  |  |
|------------------------|---------------------|--|--|--|--|--|
| Equipamento            | Potência (W) Qtdade |  |  |  |  |  |
| Lâmpada fluorescente   | 20                  |  |  |  |  |  |
| Lâmpada fluorescente   | 40                  |  |  |  |  |  |
| <b>Bebedouros</b>      | 200                 |  |  |  |  |  |

Tabela 10: Cargas em áreas de circulação do térreo.

Tabela 11: Cargas em áreas de circulação 2º pavimento.

| <b>CORREDOR 2º PAVIMENTO</b> |              |               |  |  |  |
|------------------------------|--------------|---------------|--|--|--|
| Equipamento                  | Potência (W) | <b>Qtdade</b> |  |  |  |
| Lâmpada fluorescente         | 40           | 11            |  |  |  |
| Lâmpada Incandescente        | 60           |               |  |  |  |

Tabela 12: Cargas da área externa.

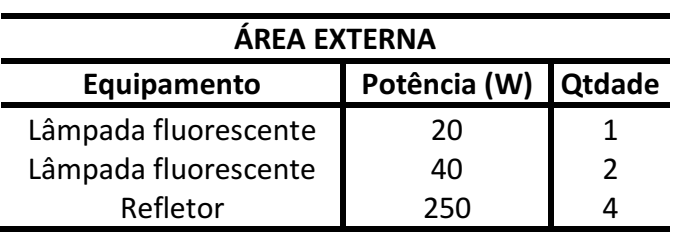

Mediante as Tabelas 8 a 12 se construiu a Tabela 14 que apresenta o valor total da carga instalada no bloco, que é de 56,82 kW. Esse valor está abaixo do valor de 60 kW previstos para o funcionamento da instalação, tal valor foi obtido com engenheiros da Prefeitura Universitária.

Tabela 13: Carga total instalada.

| <b>Bloco BZ</b>           |            |               |  |  |  |  |  |
|---------------------------|------------|---------------|--|--|--|--|--|
| Equipamento               | Quantidade | Potência (kW) |  |  |  |  |  |
| Lâmpada fluorescente 20 W | 15         | 0,30          |  |  |  |  |  |
| Lâmpada fluorescente 40 W | 194        | 7,76          |  |  |  |  |  |
| Lâmpada incandescente     | 4          | 0,24          |  |  |  |  |  |
| <b>Refletor</b>           | 4          | 1,00          |  |  |  |  |  |
| Ar condicionado           | 28         | 33,32         |  |  |  |  |  |
| <b>Bebedouro</b>          | 1          | 0,20          |  |  |  |  |  |
| <b>Datashow</b>           | 14         | 4,90          |  |  |  |  |  |
| Computador                | 14         | 4,20          |  |  |  |  |  |
| Retroprojetor             | 14         | 4,90          |  |  |  |  |  |
| <b>TOTAL:</b>             | 56,82      |               |  |  |  |  |  |

#### <span id="page-44-0"></span>3.2. PERFIL DE CARGA

No período de 27/10 a 3/11 e de 8/11 a 10/11 de 2010 ficou funcionando no bloco BZ, conectado ao quadro geral, o analisador de energia que mediu a variação da carga, nível de harmônicos, formas de onda da tensão e corrente no referido bloco.

Com relação ao registro das cargas consumidas no período de análise, registraramse o consumo e a demanda, apresentados na Tabela 14. Além da tabela foi construido o gráfico (Fig. 20) com o perfil da carga média consumida diariamente e o FP médio para o dia de funcionamento normal do bloco, para uma melhor representação desse perfil foi desconsiderado o "feriadão", dias 29, 30 e 31 de Outubro e 1 e Novembro, das eleicções para segundo turno realizada no Domingo.

| <b>Dia</b>   |       |                | Consumo [kW/h] | Demanda [kW] |  |
|--------------|-------|----------------|----------------|--------------|--|
| 1            | 28/10 | <b>QUINTA</b>  | 40,50          | 8,43         |  |
| $\mathbf{2}$ | 29/10 | <b>SEXTA</b>   | 14,50          | 1,50         |  |
| 3            | 30/10 | <b>SÁBADO</b>  | 21,20          | 2,31         |  |
| 4            | 31/10 | <b>DOMINGO</b> | 172,10         | 19,11        |  |
| 5            | 01/11 | <b>SEGUNDA</b> | 15,80          | 5,33         |  |
| 6            | 02/11 | <b>TERÇA</b>   | 16,80          | 3,73         |  |
| 7            | 03/11 | <b>QUARTA</b>  | 261,40         | 32,89        |  |
| 8            | 9/11  | <b>TERÇA</b>   | 210,80         | 26,59        |  |
| 9            | 10/11 | <b>QUARTA</b>  | 205,10         | 27,56        |  |
| <b>MÉDIA</b> |       |                | 100,84         |              |  |

Tabela 14: Registro de Consumo e Demandas Diários (Bloco BZ).

Da Tabela 14 é extraído o valor da Demanda Máxima que é de 32,88 kW, vale salientar que esse resultado se refere ao maior valor de uma semana e não ao maior valor dos últimos 12 meses, essa aproximação se deve a dificuldade da obtenção de tal valor para uma unidade isolada do Campus.

Observando o Perfil de Carga (Fig. 20) da instalação os picos de consumo ocorrem em três horários, coincidindo exatamente com o horário em que as aulas são ministradas. Também se nota que entre esses intervalos a uma queda significativa no consumo, como era de se esperar e durante o final das atividades do bloco a queda é muito mais acentuada.

Com relação ao FP da instalação este possui um valor perto da unidade quando o consumo é elevado, já que a maioria dos equipamentos instalados possui alto fator de potência (LFs, LFCs, ar condicionados, computadores e *Datashows*). Já quando ocorre uma diminuição do consumo simultaneamente o FP também diminui, tal resultado é esperado, já que o único equipamento que permanece ligado as 24h do dia é o bebedouro e durante a noite os refletores externos são ligados, ambos equipamentos possuem baixo FP, o primeiro devido ao seu compressor e o segundo ao reator eletromagnético.

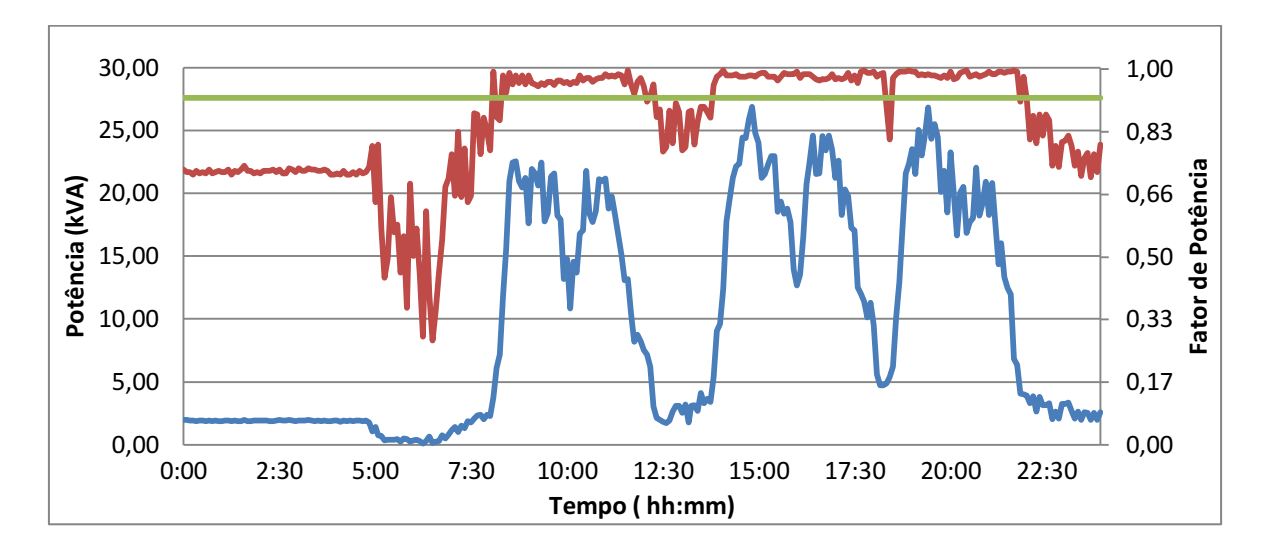

**Fig. 20: Perfil de Carga e FP do Bloco BZ.**

Na Figura 20 o traço superior representa o valor de 0,92 do eixo "Fator de Potência", o traço intermediário representa a variação do FP da instalação durante o dia e o último traço representa a variação da Potência aparente da instalação.

Um dos parâmetros analisados para considerar uma instalação elétrica eficiente é o Fator de Demanda diário (FDd) e o Fator de Carga diário (FCd), logo:

$$
FCd = \frac{\text{Média do Consumo diário}}{\text{Demanda Máxima x 24}} = 0.12 \tag{20}
$$

$$
\text{FDd} = \frac{\text{Demanda Máxima diária}}{\text{Potência Instalada}} = 0.58\tag{21}
$$

O FDd representa o quanto da demanda máxima esta sendo utilizado em média durante o dia, como o seu valor foi baixo vemos que ao longo do dia a Demanda Máxima vai ocorrer apenas em algumas horas do dia, a situação ideal é que esse valor fique o mais próximo da unidade.

Como a instalação em estudo consiste essencialmente em salas de aula esse valor será baixo, já que as salas de aula são utilizadas com maior intensidade entre as 08-12h, 1416h e 1822h, havendo ainda picos de consumo durante esses horários.

O FCd representa a utilização máxima da potência instalada, o seu valor foi próximo da metade, logo a capacidade total da instalação não esta sendo utilizada. Numericamente a instalação pode se apresentar como ineficiente, o que na verdade não o é, pois quando é analisado o seu contexto vemos que para um bloco de salas de aula esse valor é aceitável.

Como no Bloco BZ não pode haver um deslocamento de suas atividades para outros horários do dia a fim de melhorar sua curva de carga, a estratégia de melhorar sua eficiência energética é reduzir o consumo diário em kW sendo então necessário eliminação das fontes de desperdícios.

#### <span id="page-46-0"></span>3.3. QEE DO BLOCO

A carga do bloco BZ é formada essencialmente por cargas não lineares, mencionado anteriormente essas cargas aumentam as TDH da instalação e diminuem o FP. As figuras abaixo mostram as formas de onda das tensões e correntes para as três fases da instalação, elas foram capturadas pelo Analisador de Energia. Na análise visual das formas de onda (Figuras 21 à 23) fica clara a presença de harmônicos.

As medições dos harmônicos foram realizadas no PAC da instalação pelo Analisador de Energia, configurado para coletar uma amostra a cada 2 segundos num total de 16. Foram medidas apenas as grandezas de corrente, já que as distorções de tensão tem sua fonte nos núcleos saturados dos transformadores de média para baixa tensões.

Os valores RMS, da componente fundamental e TDH das correntes de fase coletadas pelo Analisador de Energia (Tabela 15) e as relações entre a componente fundamental nos mostram que há perdas significativas na instalação, devido principalmente aos harmônicos de ordem ímpar (Tabela 16).

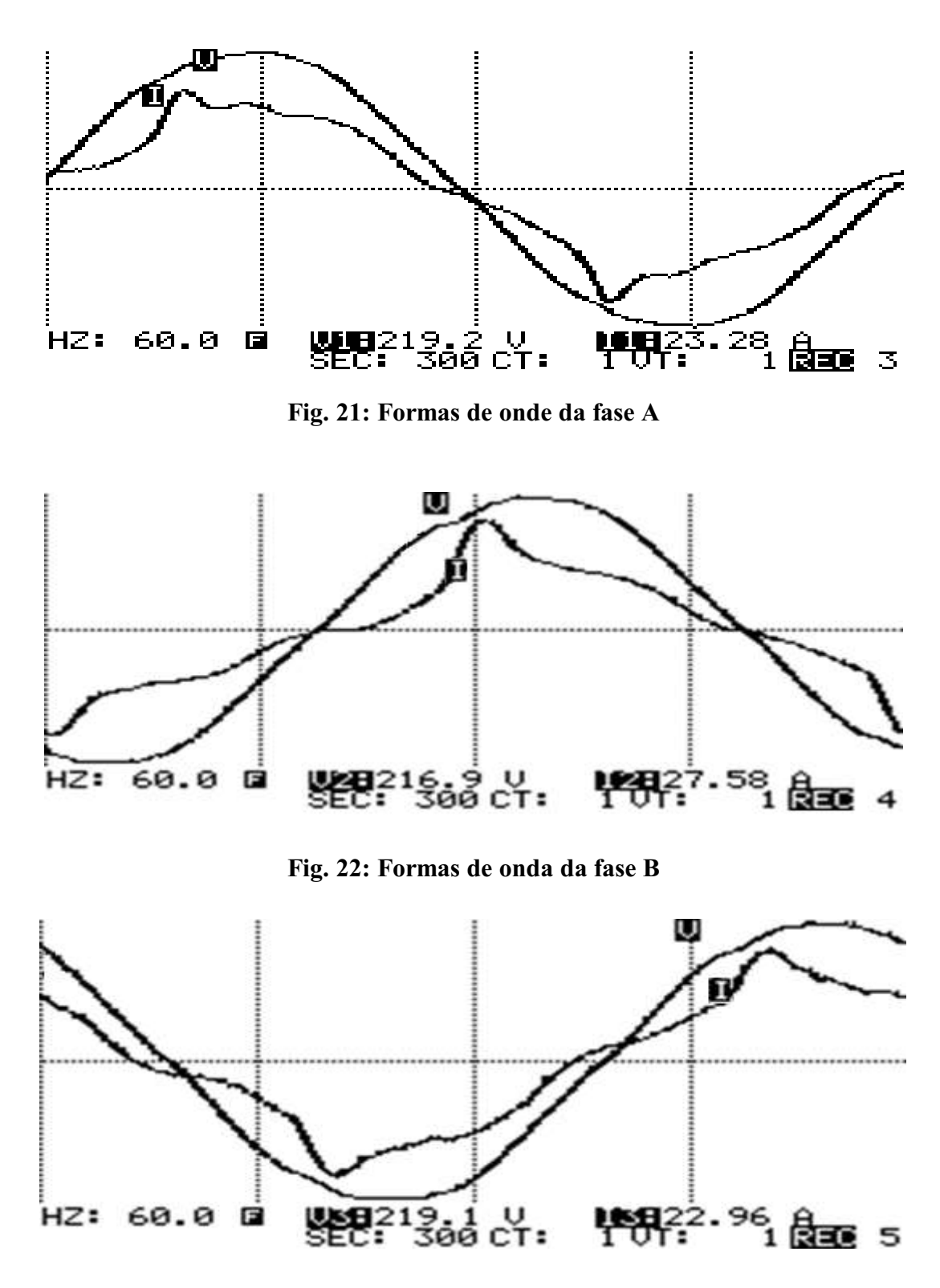

Fig. 23: Formas de onda da fase C

Tabela 15: Valores RMS, I<sub>1</sub> e TDH para cada fase da instalação.

|    | $I_{RMS}(A)^1$ | I <sub>RMS</sub> (A) <sup>2</sup> | $I_1(A)$ | <b>TDH (%)</b> |
|----|----------------|-----------------------------------|----------|----------------|
| I٨ | 23,17          | 16,31                             | 22,86    | 16,5           |
| ΙB | 28,63          | 20,30                             | 27,24    | 32,4           |
| Ιc | 22,88          | 16,16                             | 22,48    | 19,0           |

Na Tabela 15 são apresentados dois valores para a corrente RMS da instalação, esse fato se deve a diferença apresentada pelo Analisador de Energia  $(I_{RMS}^{-1})$  e o valor calculado matematicamente  $(I<sub>RMS</sub><sup>2</sup>)$ .

É possível que o analisador apresente uma falha na aferição ou no *software* utilizado para visualização dos valores citados, salientando que os cálculos baseiam-se nos dados salvos no próprio aparelho na forma de matrizes.

|                | Relação das correntes In/I <sub>1</sub> (%) |      |                  |      |     |      |                  |     |          |     |
|----------------|---------------------------------------------|------|------------------|------|-----|------|------------------|-----|----------|-----|
| n              |                                             | 3    | 4                | 5    | 6   | 7    | 8                | 9   | 10       | 11  |
| I٨             | 6,2                                         | 9,3  | 1,8              | 11,9 | 0,7 | 3,1  | $\boldsymbol{0}$ | 4,4 |          | 3,7 |
| lg             |                                             |      | .5               | 19,8 | 0,4 | 10,3 | 0                | 7,3 | 0        | 4,4 |
| Ιc             |                                             | 11,4 | 1,8              | 13,8 | 0,9 | 4,0  | 0,4              | 3,6 | 0,4      | 2,7 |
| n              | 12                                          | 13   | 14               | 15   | 16  | 17   | 18               | 19  | 20       | 21  |
| I٨             |                                             | 2,6  | $\boldsymbol{0}$ | 1,8  | 0   | 1,3  | 0                | 0,9 | 0        | 0,4 |
| l <sub>B</sub> | 0                                           | 2,6  | 0                | 1,1  | 0   | 0,4  | 0                | 0.7 | $\theta$ | 0.4 |
| Ιc             | 0                                           | 2.2  | $\theta$         | 0,9  | 0   | 0,4  | $\theta$         | 0.4 | $\theta$ | 0.4 |

Tabela 16: Relação entre as harmônicas e  $I_1$  até à 21<sup>ª</sup> e a fundamental.

Para uma melhor visualização dos harmônicos é apresentado o gráfico comparativo entre as três fases da instalação onde é verificada uma maior distorção na fase B da instalação.

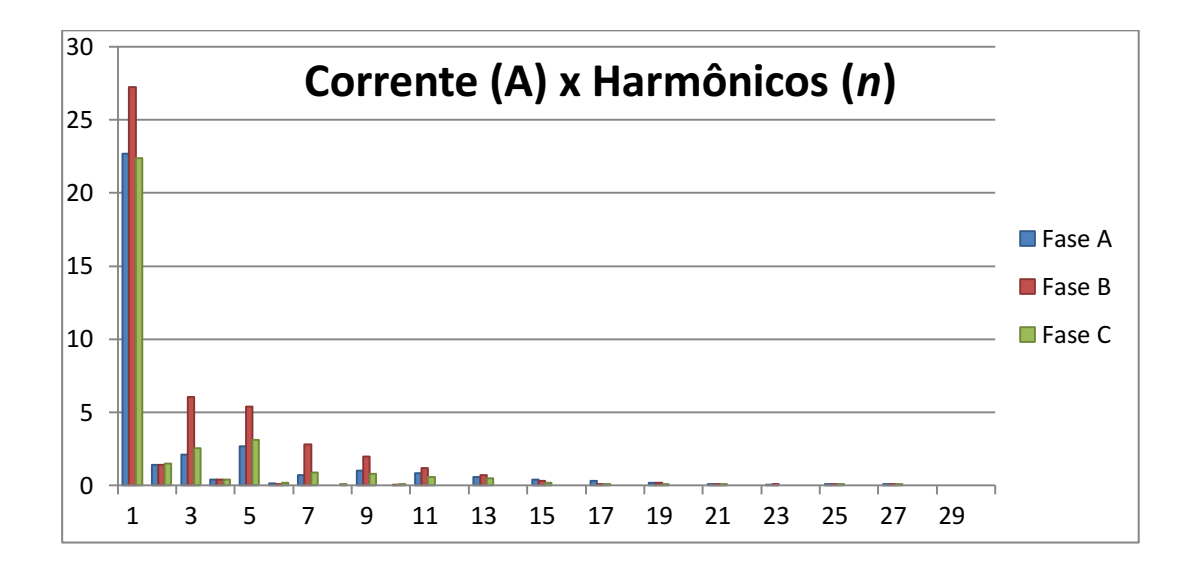

Fig. 24: Gráfico das Distorções Harmônicas

Fazendo comparações entre os valores da Tabela 16 e Tabela 3, vemos que a instalação não esta em conformidade com as recomendações do IEEE. O elevado nível nas componentes de ordem impar é previsível, devendo-se ao grande número de cargas nãolineares.

#### <span id="page-49-0"></span>3.4. CONSIDERAÇÕES

Na análise feita neste capitulo pode-se observar que a instalação possui alguns problemas de ordem qualitativa e quantitativa. No aspecto qualitativo destaca-se a deterioração da forma de onda da corrente nas três fases. Já no aspecto quantitativo os valores do FCd e FDd são baixos, também percebe-se que o FP de potência em alguns horário possui valores baixos.

Com relação ao aspecto da distribuição diária da carga não se pode fazer muito, já que não se pode distribuir as aulas ministradas no bloco ao longo da 24h do dia. Os pontos onde um melhora pode ser obtida são o FP e redução de harmônicos, um solução viável é a utilização de Filtros Ativos de Potência

## <span id="page-50-0"></span>4. ESTUDO LUMINOTÉCNICO

Para que esse estudo atenda os objetivos do trabalho é feito uma comparação entre a situação real das salas de aula do bloco BZ e duas propostas mais eficientes, mostrando quais aspectos podem ser melhorados e quais estão de acordo com as normas da NBR-5413.

Neste trabalho a opção por uma simulação ao invés da utilização dos métodos tradicionais para o cálculo de iluminância, exemplo dos métodos das Cavidades Sazonais e Lumens, é o fato da simulação proporcionar diferentes arranjos do conjunto lâmpada e luminária e a substituição das mesmas por outros modelos disponíveis no mercado sem a necessidade da instalação pra se obter resultados. Os resultados obtidos com simulação são tão validos como aqueles obtidos por medição.

As salas do bloco BZ possuem dimensões equivalentes, então pode-se escolher uma das salas para ser simulada pelo DiaLux® e utilizar os dados obtidos nas demais salas, no item Anexo está a planta baixa no bloco BZ e rachurada a sala escolhida. A seguir a Fig. 24 apresenta a planta baixa do modelo da sala do bloco BZ utilizado no DiaLux®.

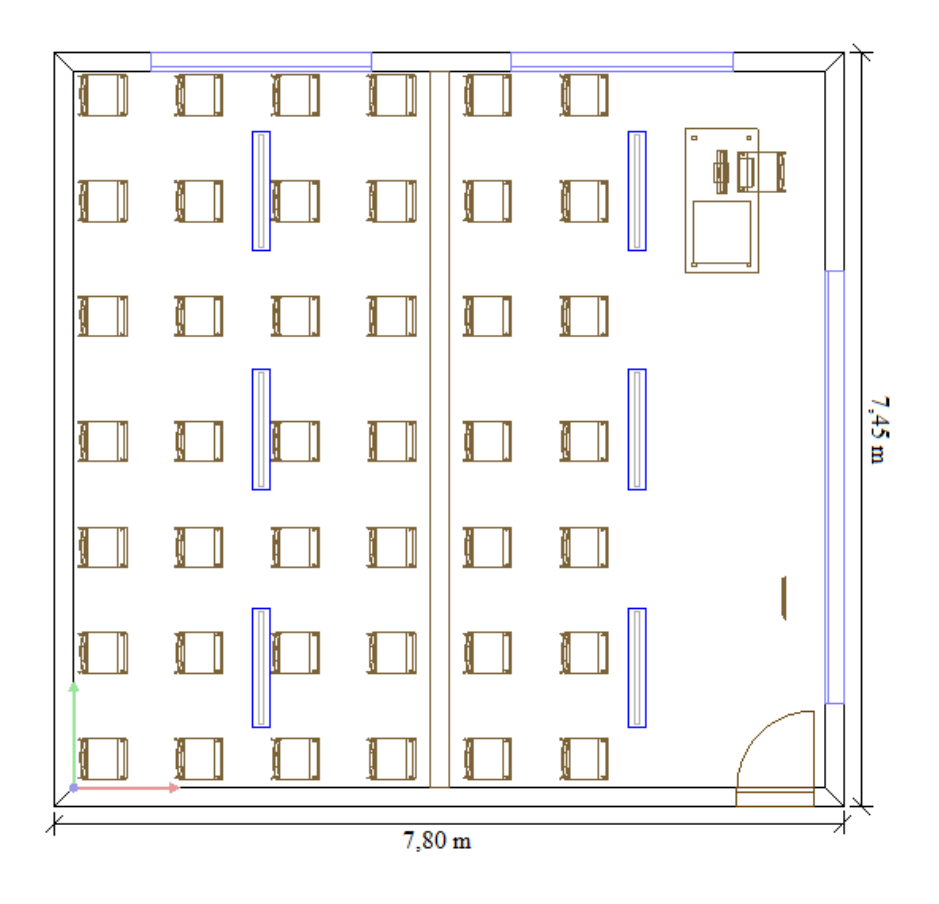

Fig. 25: Sala do Bloco BZ com curvas isolux

Na Figura 25 anterior estão representadas as seis luminárias, cada uma possuindo duas lâmpadas e a mobilha, cadeiras, mesa com computador e quadro que compõe as salas do bloco BZ. Este modelo se apresenta de forma muito semelhante ao real dando mais respaldo ao DiaLux®.

Na Tabela 17 são apresentadas as características das lâmpadas utilizadas na simulação para os três casos.

|                        | <b>CASO I</b>                       | <b>CASO II</b>                     | <b>CASO III</b>                     |  |
|------------------------|-------------------------------------|------------------------------------|-------------------------------------|--|
| Modelo/Ref.            | Osram T <sub>10</sub><br>(L40W/765) | Osram T <sub>8</sub><br>(L36W/765) | Osram T <sub>5</sub><br>(FH28W/865) |  |
| Potência [W]           | 2x40                                | 2x36                               | 2x28                                |  |
| Fluxo Lum. $[\varphi]$ | 2x2500                              | 2x2500                             | 2x2400                              |  |
| Vida Útil [h]          | 7.500                               | 7.500                              | 18.000                              |  |
| Temp. Cor [K]          | 6.100                               | 6.500                              | 6.500                               |  |
| <b>IRC</b>             | 70-79                               | 70-79                              | 80-89                               |  |
| Diam. [mm]             | 33                                  | 26                                 | 16                                  |  |
| Comp. [mm]             | 1.200                               | 1.200                              | 1.149                               |  |
| <b>Base</b>            | G13                                 | G13                                | G <sub>5</sub>                      |  |

Tabela 17: Características das lâmpadas utilizadas

#### <span id="page-51-0"></span>4.1. CASO I e CASO II

Este estudo de caso se refere à situação atual das salas do bloco BZ baseado nas plantas elétricas e na visita feita ao local.

A seguir são exibidas as curvas Isolux da sala de aula e o digrama de irradiação fornecido pelo fabricante para o DiaLux® do conjunto de lâmpada/luminária utilizado.

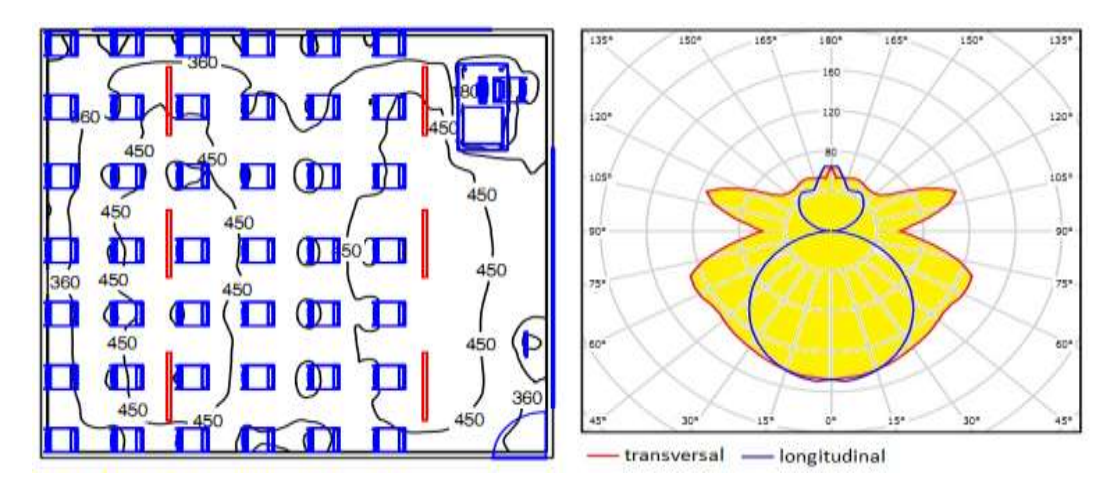

Fig. 26: Curvas Isolux da sala e de Distribuição das lâmpadas T10 e T8

A luminária utilizada é o modelo "TTX080 361 HFE" com reator eletrônico incorporado a base e sem calha refletora produzida pela Philips®, todas as luminárias são fixas no teto.

Constatou-se na simulação que ambos os Casos I e II possuem as mesmas características de distribuição luminosa na sala, devido a esse fato eles são mostrados conjuntamente nesta subseção.

#### <span id="page-52-0"></span>4.2. CASO III

Nessa situação foi utilizada uma luminária com calha refletora e a lâmpada modelo T5 que possui outro tipo de base para seu acionamento. A calha ainda encontrase fixa ao teto a fim de evitar o fenômeno de ofuscamento.

Da mesma forma do Caso I e II a Fig.13 apresenta as curvas Isolux da sala de aula e o digrama de irradiação da lâmpada.

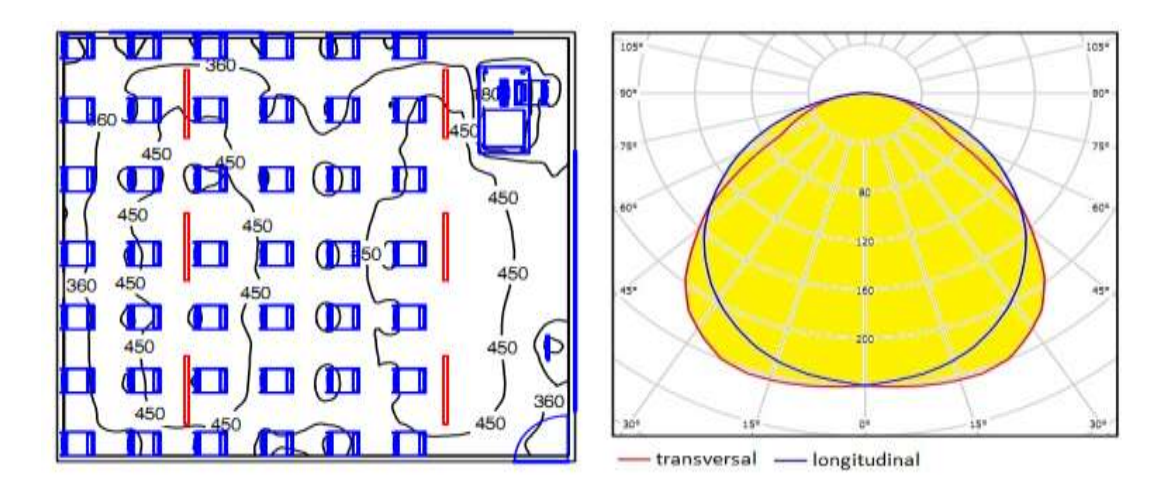

Fig. 27: Curvas Isolux da sala e de Distribuição das lâmpadas T5

Observando a Figura 27 vemos o efeito que a luminária com calha refletora produz na Curva de Distribuição, deixando-a maior. A luminária utilizada é o modelo "TMX400 HFP+GMX555 MB" com reator eletrônico incorporado à base produzido pela Philips®.

#### <span id="page-53-0"></span>4.3. ANÁLISE DOS RESULTADOS

Nesta subseção será comparado o resultado obtido pelos os três tipos de arranjos propostos para o projeto luminotécnico da sala de aula. Para determinar qual lâmpada se adequa melhor serão levados em consideração os seguintes dados: potência utilizada; fluxo luminoso; iluminância média nas diversas superfícies que compõe a sala; vida útil; IRC; temperatura da cor e dimensões das lâmpadas.

O DIALux® oferece no final de sua análise uma tabela com os dados de iluminância nas diferentes superfícies da sala e os fluxo luminoso das lâmpadas fornecidos pelo fabricante, esses dados são apresentados em forma de tabela (Tabela 15).

| Iluminância<br>Média[lx] | CASO <sub>I</sub> |                 | CASO II                 |        |                | <b>CASO III</b>         |        |          |       |
|--------------------------|-------------------|-----------------|-------------------------|--------|----------------|-------------------------|--------|----------|-------|
| superfície               | Direta            | Indireta        | Total                   | Direta | Indireta       | Total                   | Direta | Indireta | Total |
| Trabalho                 | 130               | 294             | 424                     | 130    | 294            | 424                     | 201    | 206      | 407   |
| Piso                     | 85                | 262             | 346                     | 85     | 262            | 346                     | 137    | 198      | 335   |
| Parede N                 | 76                | 265             | 352                     | 76     | 265            | 352                     | 54     | 223      | 305   |
| Parede S                 | 85                | 255             | 340                     | 85     | 255            | 340                     | 53     | 207      | 261   |
| Parede L                 | 71                | 277             | 348                     | 71     | 277            | 348                     | 82     | 224      | 305   |
| Parede O                 | 60                | 258             | 340                     | 60     | 258            | 340                     | 60     | 207      | 267   |
| Lâmpada                  |                   | T <sub>10</sub> | Lâmpada                 |        | T <sub>8</sub> | Lâmpada                 |        | T5       |       |
| Fluxo $[φ]$              |                   | 5000            | Fluxo $[φ]$             |        | 5000           | Fluxo[φ]                |        | 4800     |       |
| Potência <sup>[W]</sup>  |                   | 80              | Potência <sup>[W]</sup> |        | 72             | Potência <sup>[W]</sup> |        | 56       |       |

Tabela 18: Iluminâncias Médias na sala

A norma [11] estabelece que para um ambiente de sala de aula a iluminância deve ser entre 200 e 500 lux dependendo dos usuários que frequentam o ambiente, em seu livro [3] traz um conjunto de tabelas e recomenda para a situação da sala do bloco BZ uma iluminância de 300 lux na superfície de trabalho.

Fazendo um comparativo entre os resultados para os dois casos, percebe-se que as necessidades de iluminação da sala de aula pode ser atendida pelas lâmpadas modelo T5 que possuem uma potência 30% inferior e relação ao modelo T8, fazendo assim um uso mais racional da energia.

A lâmpada do modelo T5 utilizada na simulação possui tecnologia superior ao modelo T8, tal fato fica evidente nas Tabelas 17 e 18, essa lâmpada possui uma vida útil e IRC superiores ao modelo T8 proporcionando uma melhor qualidade de iluminação por um período significantemente maior.

#### <span id="page-54-0"></span>4.4. CONSIDERAÇÕES

Durante a análise luminotécnica constatou-se que a mudança das lâmpadas considerando apenas aspectos qualitativos é indicada. Salientando que tal mudança deve ser acompanhada da instalação de luminárias, proporcionando ao fluxo luminoso a distribuição espacial desejada pelo projetista.

Tal mudança pode ser empregada em todo Campus, além da mudança das lâmpadas é necessário à utilização da luminária adequada para cada ambiente evitando com que as lâmpadas fiquem expostas a intempéries, tais medidas permitem que as lâmpadas funcionem de acordo com suas especificações.

# <span id="page-55-0"></span>5. SIMULAÇÃO DA APLICAÇÃO DO FILTRO ATIVO DE POTÊNCIA

Neste capitulo serão apresentados os resultados obtidos através de um Filtro Ativo VSC híbrido instalado de forma paralela a carga do bloco BZ.

A simulação realizada neste capitulo é feita através do *software* PSIM® versão 9.0. Os resultados visam medir a eficácia da compensação das harmônicas de corrente com o controle da corrente sendo realizado na carga do bloco. É utilizado como base para esse projeto o arquivo "activer filter.sch" que é um exemplo de aplicação fornecido pelo desenvolvedor do PSIM®.

O sistema apresentado pode ser dividido em duas partes: a primeira é o circuito de potência composto por fonte, carga, chaves e conversor; a segunda parte é o circuito de controle do filtro ativo composto por filtro passa-faixa de quartaa ordem e o modulador por histerese.

#### <span id="page-55-1"></span>5.1. CIRCUITO DE POTÊNCIA

O objetivo desta seção é apresentar o circuito de potência simulado no PSIM®, serão detalhados a fonte, carga e os elementos de potência do conversor.

#### Fonte

A fonte utilizada na simulação (Fig.27) tem o objetivo de representar o lado de baixa tensão do trafo ao qual a instalação encontra-se conectada, para tal foi utilizado um sistema com frequência de 60 Hz, tensão entre fases de 380 V e uma impedância  $Z_f = 0.5 +$  $0.1i$  [ $\Omega$ /*f* ase], valor igual ao do arquivo "activer filter.sch".

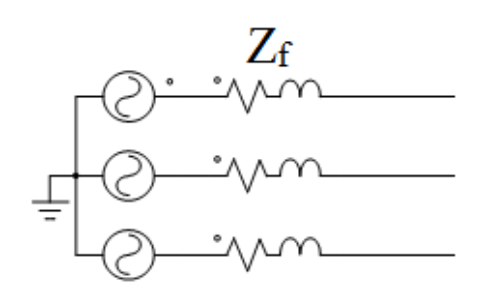

Fig. 28: Fonte

#### Carga

A simulação da carga é obtida através dos dados coletados pelo Analisador de Energia (Tabela 16), com esses valores foi construído um bloco no PSIM®. O bloco representado na Fig. 28 que simula o comportamento da carga até a nona harmônica.

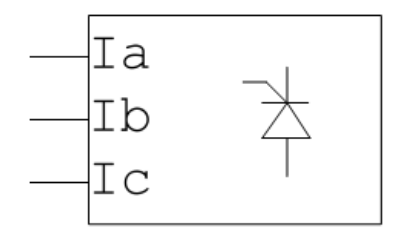

Fig. 29: Carga não-linear

Na Fig. 29 é visualizado o comportamento das correntes nas três fases da carga, fazendo uma comparação com as figuras da seção 3.3 observa-se a semelhança entre elas. Analogamente é construída a Tabela 19 como os valores RMS, da componente fundamental e TDH das correntes de fase da carga.

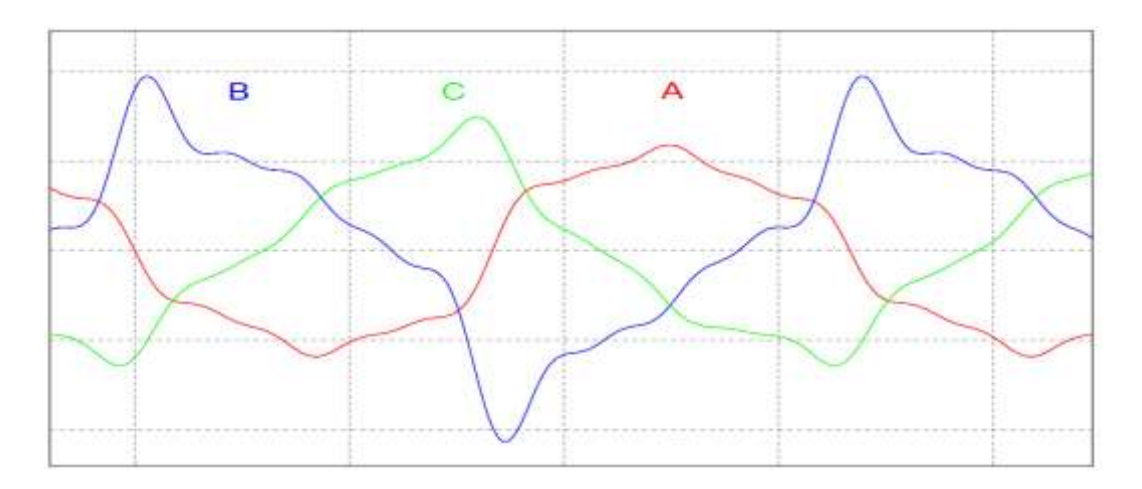

Fig. 30: Formas de onda para correntes nas fases A, B e C.

Tabela 19: Valores RMS, I<sub>1</sub> FP e TDH para cada fase da simulação.

|    | I <sub>RMS</sub> (A) | $I_1(A)$ | FP   | <b>TDH (%)</b> |
|----|----------------------|----------|------|----------------|
| I٨ | 16,37                | 22,70    | 0,98 | 17,05          |
| Ιg | 20,30                | 27,25    | 0,95 | 32,76          |
| Ιc | 15,27                | 22,40    | 0,98 | 19,96          |

#### **Conversor**

O conversor utilizado na simulação é apresentado na figura abaixo ele é possui três braços com uma derivação entre os capacitores, constituindo assim um sistema a quatro fios. O filtro passivo conectado a saída do conversor tem objetivo de eliminar as harmônicas de alta frequência.

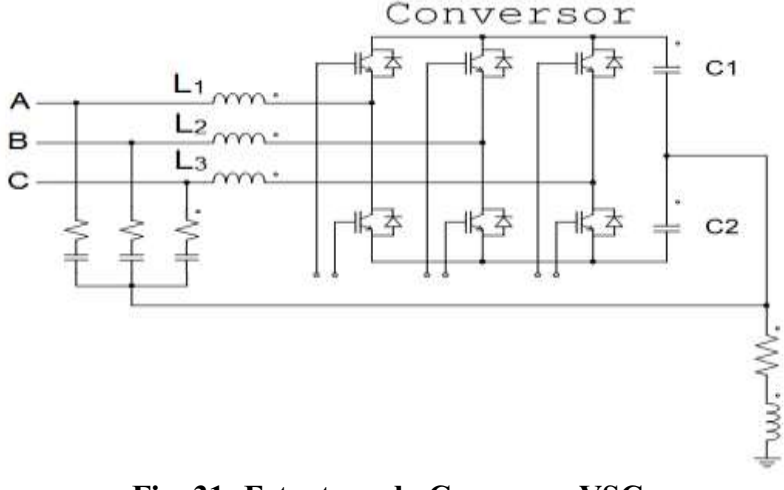

Fig. 31: Estrutura do Conversor VSC.

O dimensionamento dos componentes depende da potência do filtro, fator de deslocamento e da oscilação do barramento capacitivo. Analisando o perfil de carga do bloco (Fig.20) e sugerindo um pior caso com potência de 35 kVA e fator de deslocamento de 0,85. O filtro terá de compensar perdas 20 kvar. Em [14] encontramos as expressões para o correto dimensionamento desses dispositivos.

As capacitâncias do barramento c.c. serão calculadas por:

$$
S_{fitro} \text{ é a potência do filtro;}
$$
\n
$$
C = \frac{S_{fitro}}{2w\epsilon V_c^2}, onde: \begin{array}{c} \text{w é a frequencia da rede;} \\ \text{e é o ripple da tensão no barramento;} \end{array} (22)
$$
\n
$$
V_c \text{ é a tensão do barramento.}
$$

Com o intuito de reduzir as capacitâncias no barramento c.c. é utilizada uma tensão V<sup>c</sup> de 1 kV com *ripple* de 2,5%, dessa forma o valor das capacitâncias utilizadas será de aproximadamente 6,6 mF.

As chaves utilizadas na simulação são ideais, embora ideais devese ter noção dos valores das correntes que circularam por elas e das máximas tensões reversas que serão aplicadas nas mesmas.

O valor da corrente de operação que circula em cada chave é dado por:

$$
I_{ch} = \frac{3S_{filter}}{\sqrt{3}V_c}
$$
 (23)

Sabendo que a máxima tensão reversa aplicada em cada chave é igual à Vc e que a frequência de operação das chaves *fch* deve ser superior a frequência da portadora do modulador, temos que essas devem suportar uma corrente de operação de 35 A, uma tensão de 1 kV e operar em uma frequência de 10 kHz aproximadamente.

As indutâncias de acoplamento devem atribuir à corrente do filtro uma derivada máxima maior do que a derivada máxima da corrente da carga, além disso, elas devem também limitar as componentes de alta frequência da corrente do filtro. Baseando-se em [14] é utilizado na simulação uma indutância  $L_h$ = 4 mH.

#### <span id="page-58-0"></span>5.2. CIRCUITO DE CONTROLE

O circuito de controle empregado na simulação utiliza a técnica e Modulação por Limites de Corrente apresentada na seção 2.6.3. A Fig. 32 apresenta o diagrama de blocos do controlador.

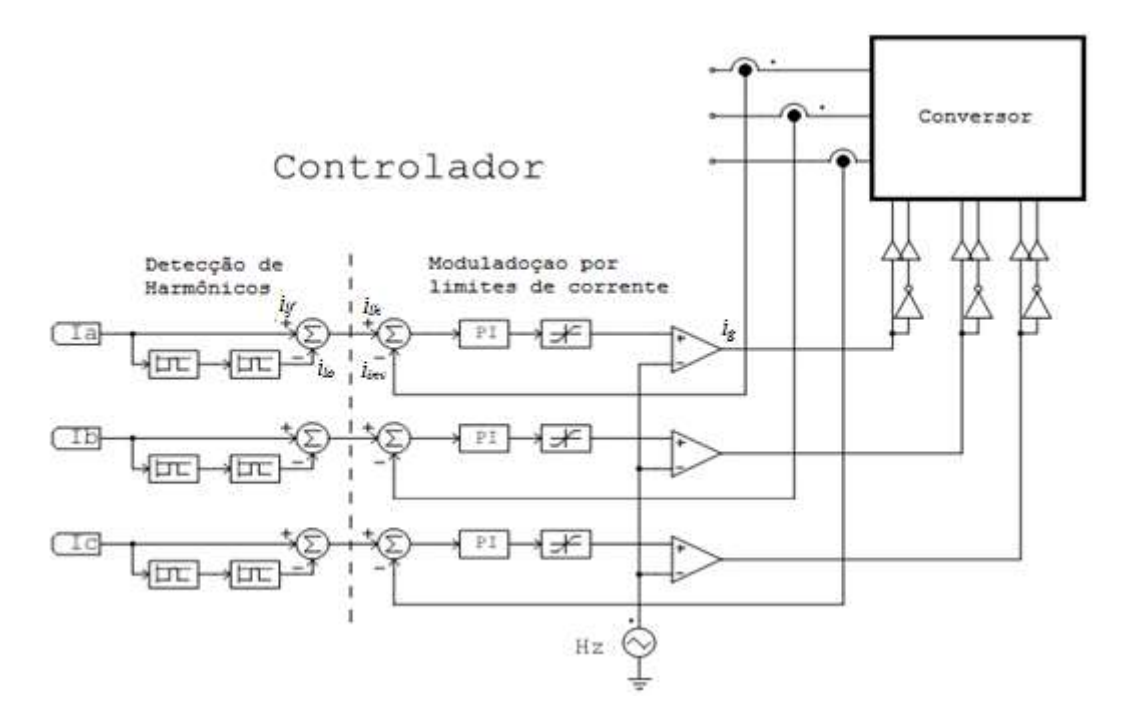

Fig. 32:Diagrama de blocos do controlador.

A detecção dos harmônicos é realizada nas correntes da carga que estão representadas por Ia, Ib e Ic na figura acima. Esta parte consiste no isolamento da fundamental das correntes realizado por meio de filtros passa-faixa, com frequência de centro *fo*=60 Hz, ganho unitário K e frequência passante *fb*= 20 Hz. Após o isolamento o sinal *ilo* de cada fase é eliminado da sua corrente de referência originando um sinal *ilh*  composto apenas por componentes harmônicos.

A segunda parte do controle é realizada pelo Modulador. O sinal *ilh* é somado com o sinal  $\overline{t_{inv}}$  proveniente da saída do conversor esse sinal de erro é aplicado à entrada do controlador PI, com ganho  $K_{PI}$ = 20 dB e constante de tempo  $T_S$ =0,1 ms, que posteriormente é utilizado como modulante do bloco comparador juntamente com uma portadora triangular de 10 kHz.

Por fim, o sinal de saída do comparador *i<sup>g</sup>* é aplicado às chaves do conversor, sendo que o sinal é utilizado de formas opostas pelo braço ao qual se liga. Cada chave do braço utilizará um sinal oposto a da sua complementar, ou seja, quando uma estiver fechada a outra estará aberta.

#### <span id="page-59-0"></span>5.3. RESULTADOS DA SIMULAÇÃO

Os dados apresentados nesta seção se referem à aplicação do Filtro Ativo estudado ao PAC do bloco BZ. A carga em questão é apresentada em regime permanente não sendo feito análises para transitórios.

Os resultados visam medir a eficiência da compensação dos harmônicos de corrente com controle de corrente na carga. O Diagrama Elétrico da simulação encontrase na seção de anexos, neste diagrama são exibidos os valores utilizados em cada bloco do circuito.

Na Fig. 33 são apresentadas as tensões e correntes de rede do sistema sem compensação de harmônicos.

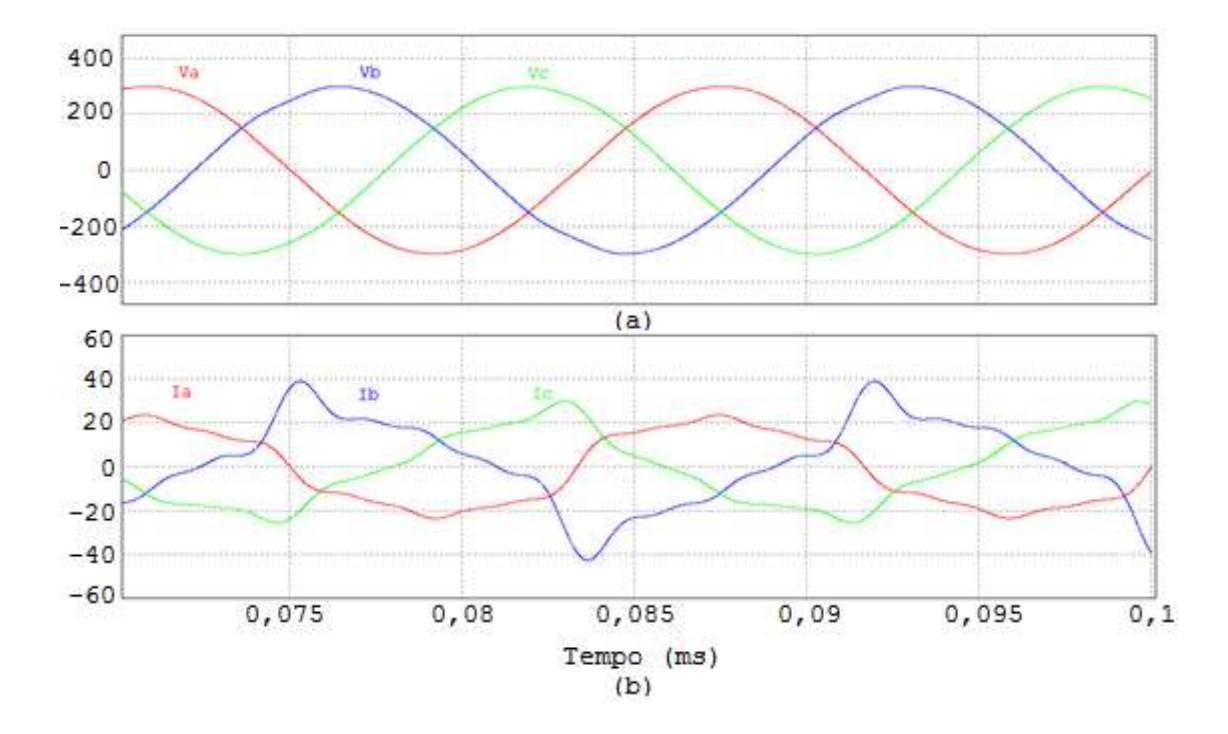

Fig. 33: (a) Formas de onda da tensão da rede; (b) Formas de onda da corrente de rede.

Na Fig. 34 são apresentadas as tensões e correntes de rede do sistema com compensação de harmônicos.

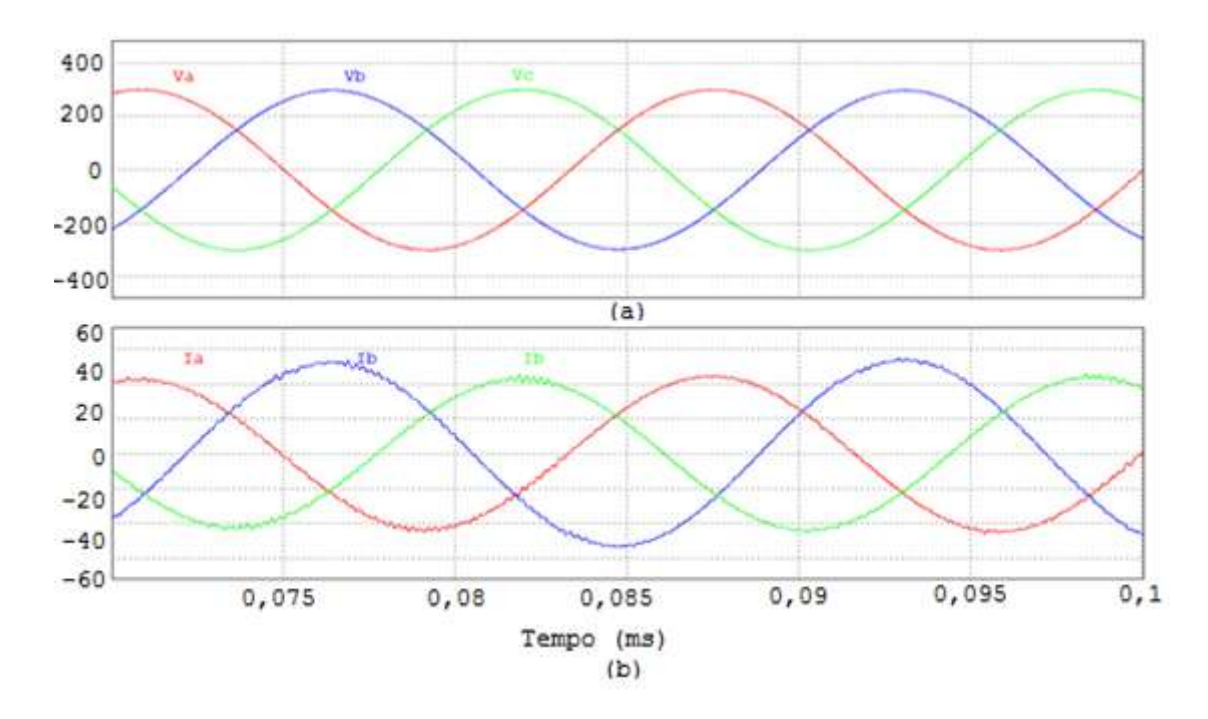

Fig. 34: (a) Formas de onda da tensão da rede; (b) Formas de onda da corrente de rede compensadas.

Na Fig. 35 é exibido o espectro de frequência da corrente na fase B antes e após a compensação dos harmônicos.

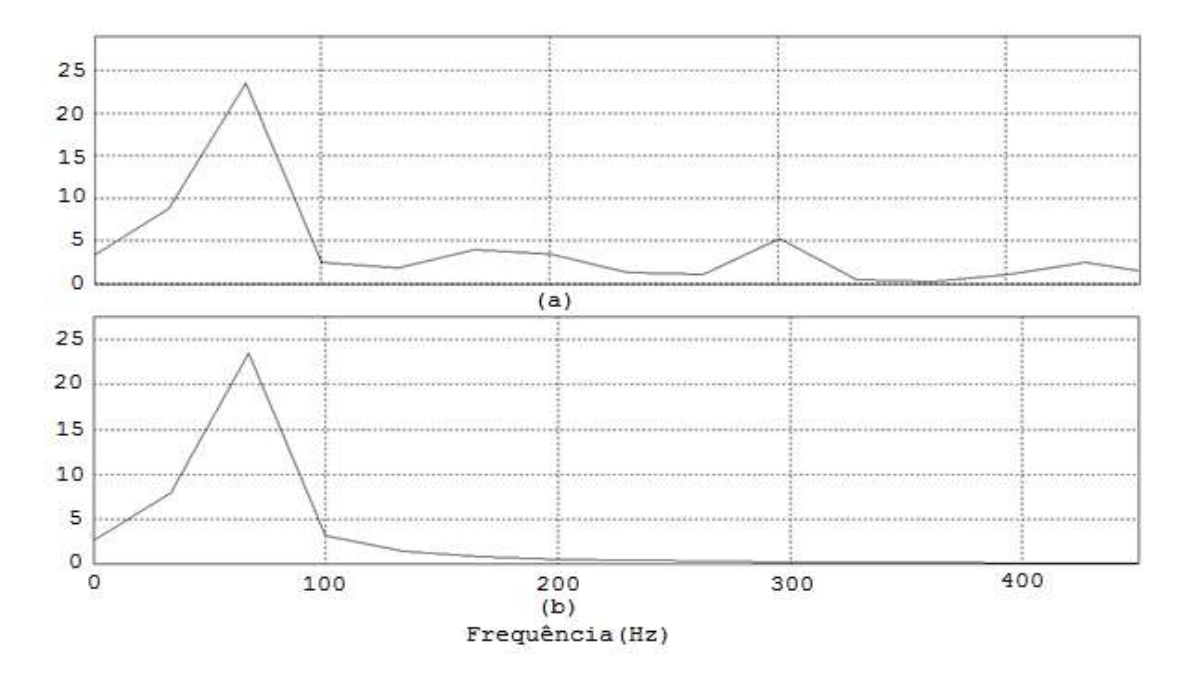

Fig. 35: (a) Espectro de frequência da corrente na fase B antes da compensação; (b) Espectro de frequência da corrente na fase B após a compensação.

Na Tabela 20 são apresentados os valores RMS e TDH das tensões e correntes de linha, também é apresentado o FP de potência para cada fase da rede. Os valores da Tabela 20 mostram a situação do sistema antes e após a compensação dos harmônicos.

|                | Sem compensação |               |           | Com compensação |               |           |
|----------------|-----------------|---------------|-----------|-----------------|---------------|-----------|
|                | <b>RMS</b>      | <b>TDH(%)</b> | <b>FP</b> | <b>RMS</b>      | <b>TDH(%)</b> | <b>FP</b> |
| V <sub>A</sub> | 213,9V          | 0,73          | 0,98      | 214,4V          | 0,29          | 0,99      |
| I٨             | 16,35A          | 17,21         |           | 15,70A          | 1,45          |           |
| $V_B$          | 200,9V          | 1,61          |           | 201,2V          | 0,27          |           |
| l <sub>B</sub> | 19,16A          | 32,76         | 0,94      | 17,93A          | 1,36          | 0,99      |
| $V_c$          | 217,6V          | 0,81          |           | 217,6V          | 0,28          |           |
| Ic             | 16,63A          | 19,96         | 0,98      | 15,74A          | 1,44          | 0,99      |

Tabela 20: Comparação entre os sistemas sem compensação e com compensação de harmônicos.

Observando as formas de onda apresentadas anteriormente e os dados da Tabela 20 percebese a eficiência da compensação dos harmônicos. Houve melhorias tanto nas tensões quanto nas correntes de linha da rede. Destaca-se a redução significativa da TDH da corrente e o aumento do FP.

Após a compensação ambos os valores satisfazem as recomendações de [12] para sistemas de distribuição, justificando com isso a utilização de um Filtro Ativo na instalação.

Outro aspecto importante é a utilização do Filtro Passivo conectado a saída do Conversor. O filtro esta sintonizado em 8 kHz eliminado assim as componentes harmônicas de alta frequência. Na Fig.36 vemos sua ação na fase A da corrente de compensação.

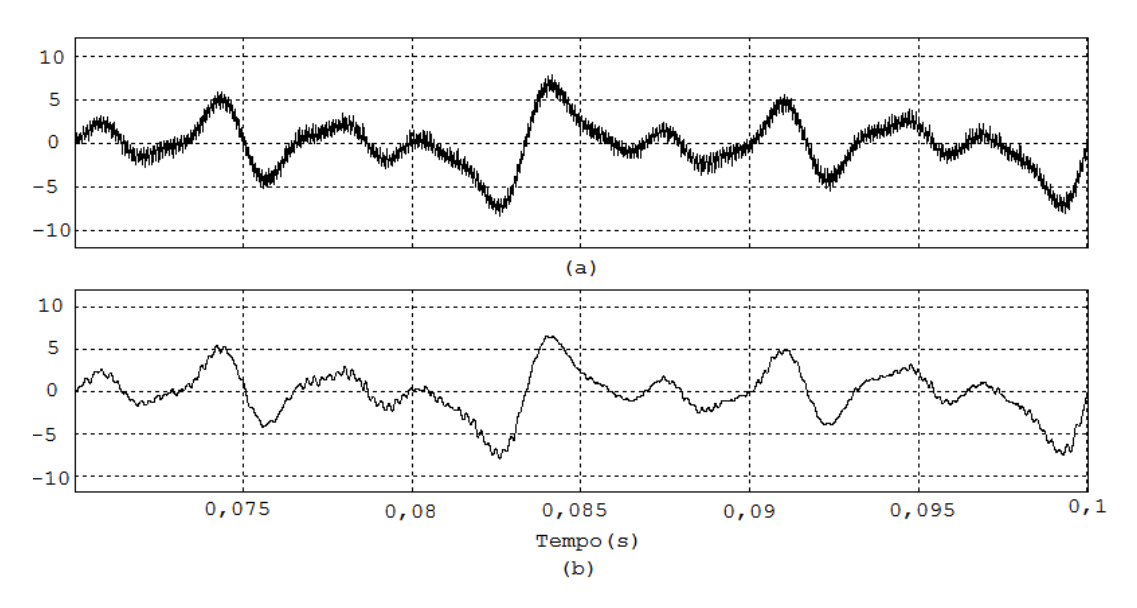

Fig. 36: (a) Corrente de compensação na fase A não filtrada; (b) Corrente de compensação na fase A filtrada.

#### <span id="page-63-0"></span>5.4. CONSIDERAÇÕES

A técnica de compensação de harmônicos apresentada neste capítulo apresentou grande eficácia reduzindo drasticamente as distorções presentes na rede do bloco BZ.

O Filtro Ativo Híbrido empregado além de reduzir as distorções harmônicas também elevou o FP da instalação para um valor próximo a unidade, de tal forma que as correntes da rede mantiveram-se em fase com suas tensões de referência.

Diante dos resultados apresentados o emprego do filtro é indicado, de forma a adequar a instalação as recomendações do IEE melhorando a QEE do bloco em questão.

## <span id="page-64-0"></span>6. CONCLUSÃO

Neste trabalho foram apresentadas formas de aumento da Eficiência Energética e melhoramento da Qualidade da Energia Elétrica do bloco BZ.

No aspecto de aumento da Eficiência Energética foi apresentado no Capitulo 3 as cargas instaladas no bloco, através desse estudo identificou-se nas lâmpadas elétricas o potencial para o aumento da eficiência por meio da substituição das lâmpadas existentes por outras com maior eficiência energética.

No Capitulo 4 foi apresentado o estudo luminotécnico que justifica a substituição do sistema de iluminação. Nesse capítulo estão as curvas Isolux e de Distribuição, além dos dados luminotécnicos dos conjuntos de luminárias empregados nas simulações.

Com relação à Qualidade de Energia Elétrica, no Capitulo 3 foram apresentadas as características encontradas no bloco BZ, nele são exibidos a informações relativas a QEE e Eficiência Energética do bloco.

Para melhoria da QEE do bloco no Capitulo 5 são apresentados os resultados da simulação do emprego de um Filtro Ativo Híbrido a rede de energia do bloco, por meio das simulações constatou-se a melhoria da QEE adequando o mesmo às recomendações de QEE sugeridas pelo IEEE.

# <span id="page-65-0"></span>REFERÊNCIAS BIBLIOGRÁFICAS

- 1. MAMED FILHO, J. **Instalações Elétricas Industriais**. 7ª. ed. Rio de Janeiro: LTC, 2007.
- 2. NISKIER, J. **Instalações Elétricas**. 5ª. ed. Rio de Janeiro: LTC, 2008.
- 3. OSRAM. **Iluminação:** Conceits e Projetos. 1ª. ed. [S.l.]: OSRAM, 2010.
- 4. CREDER, H. **Instalações Elétricas**. 15ª. ed. Rio de Janeiro: LTC, 2007.
- 5. ASSOCIAÇÃO BRASILEIRA DE NORMAS TÉCNICAS. **NBR-5413 – Iluminância de Interiores**. Rio de janeiro: ABNT, 1992.
- 6. ELETROBRÁS/PROCEL. **Manual de Iluminação Eficiente**. 1ª. ed. Rio de Janeiro: Eletrobrás, 2002.
- 7. POMILIO, J. A. E. A. **Avaliação da Qualidade da Energia Elétrica**. Campinas: UNICAMP, 2010.
- 8. ELETROBRÁS/PROCEL. **Conservação de Energia:** Eficiência Energética de Equipamentos e Instalações. 3ª. ed. Itajubá: Eletrobrás, 2006.
- 9. POMILIO, J. A. E. A. **Harmônicos e Fator de Potência um Curso de Extensão**. Campinas: UNICAMP, 1997.
- 10. ROSA, F. D. L. **Harmonics and Power Systems**. 1ª. ed. New York: Taylor & Francis Group, 2006.
- 11. IEC. **61000-3-2:** Electromagnetic Compatibility (EMC) Part 3: Limits Section 2: Limits for Harmonic Current Emissions ( Max. 16 A per phase). Geneva: IEC, 1995.
- 12. IEEE. **Recommended Practices and Requirements for Harmonic Control in Electric Power System**. Project IEEE-519. [S.l.]: [s.n.]. 1991.
- 13. TORRES, I. S. M. et al. Lâmpadas Fluorescentes e Distorções Armonicas: Eficiência Energética e QEE. **O Setor Elétrico**, São Paulo, n. 49, Março 2010.
- 14. FARIA, T. L. **Filtro Ativo Trifásico para Sistemas de Baixa Potência**. Campina Grande: [s.n.], 2009.
- 15. LIMONGI, L. R. **Control Strategies for Power Quality Improvement**. Torino: [s.n.], 2009.
- 16. ELETROBRÁS/PROCEL. **Manual para Especificações Técnicas de Sistemas de Ar Condicionados e Iluminação**. 1ª. ed. Rio de Janeiro: Eletrobrás, 2005.
- 17. ASSOCIAÇÃO BRASILEIRA DE NORMAS TÉCNICAS. **NBR-5382 – Verificação de iluminância de interiores**. Rio de Janeiro: ABNT, 1985.
- 18. MONTEIRO, A. G.; ROCHA, L. R. R. **Gestão Energética**. 1ª. ed. Rio de Janeiro: Elétrobras, 2005.

# <span id="page-66-0"></span>ANEXOS

# A.Quadro com Especificações Elétrica do Analisador de Qualidade e Harmônicos MOD:808

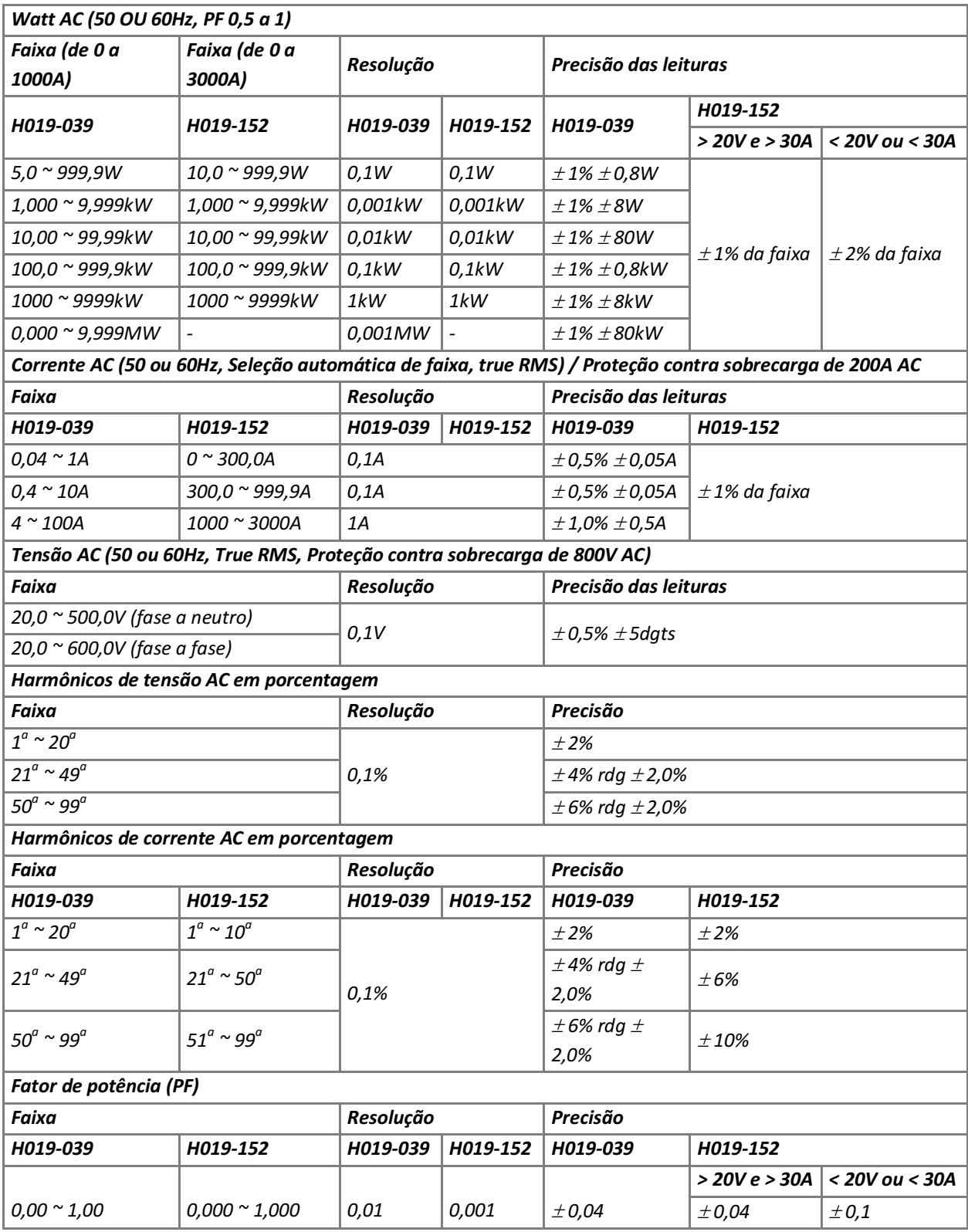

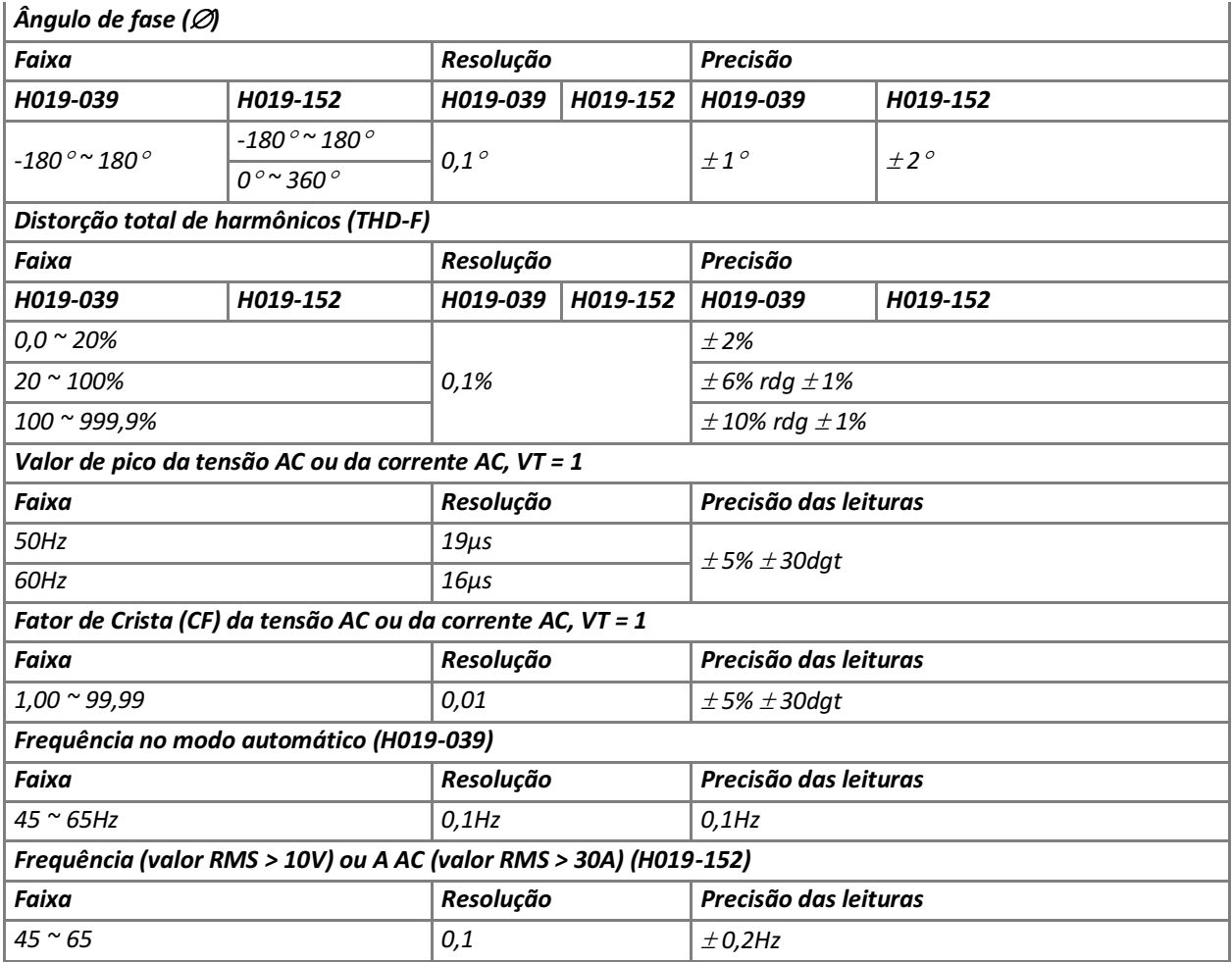

### B. PLANTA BAIXA DO BLOCO BZ

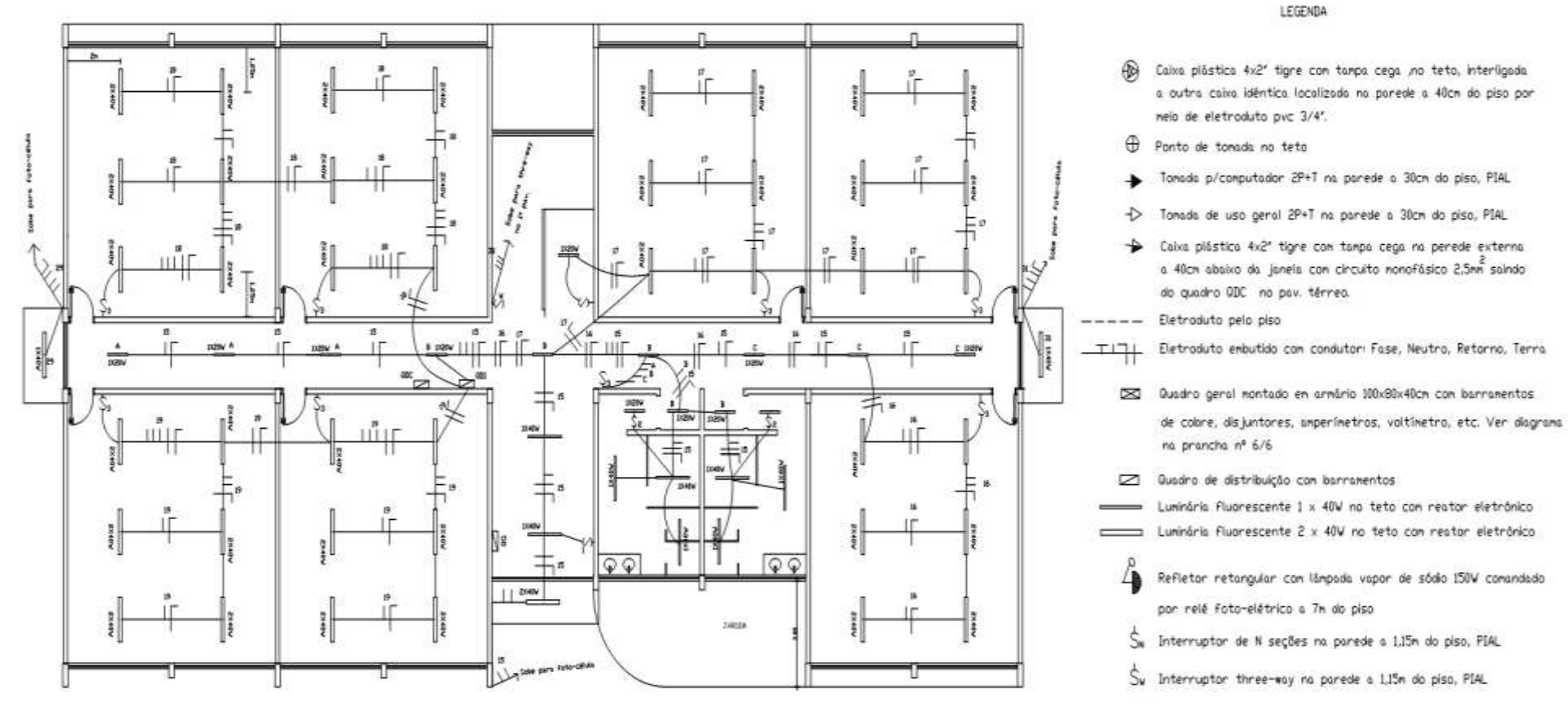

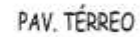

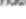

- 
- 

Dis juntor

# C. DIAGRAMA ELÉTRICO DO FILTRO ATIVO

Filtro Ativo 4-condutores 3-bracos

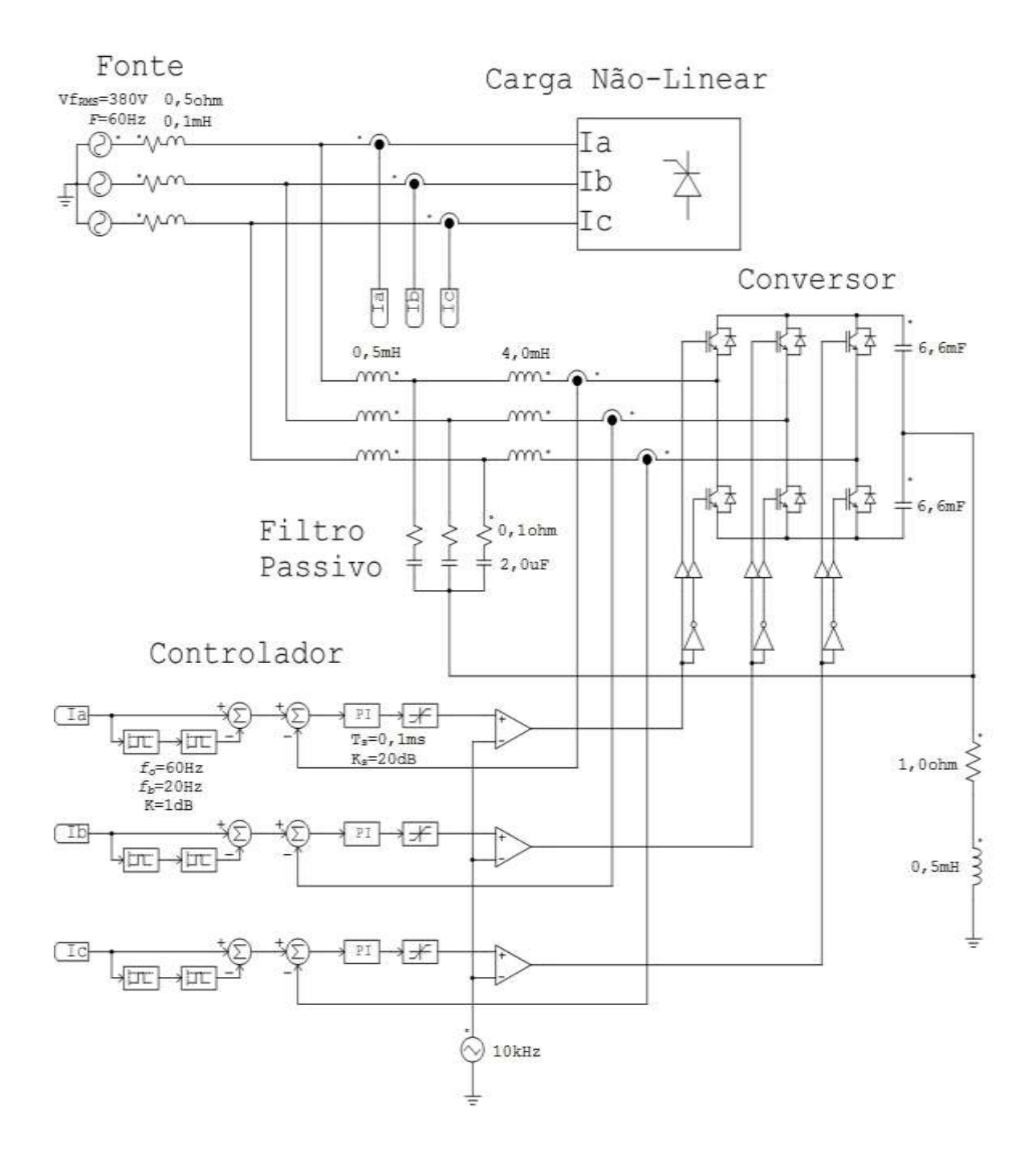